# **cobind Documentation**

**Liguo Wang**

**Aug 11, 2023**

## **DOCUMENTATION**

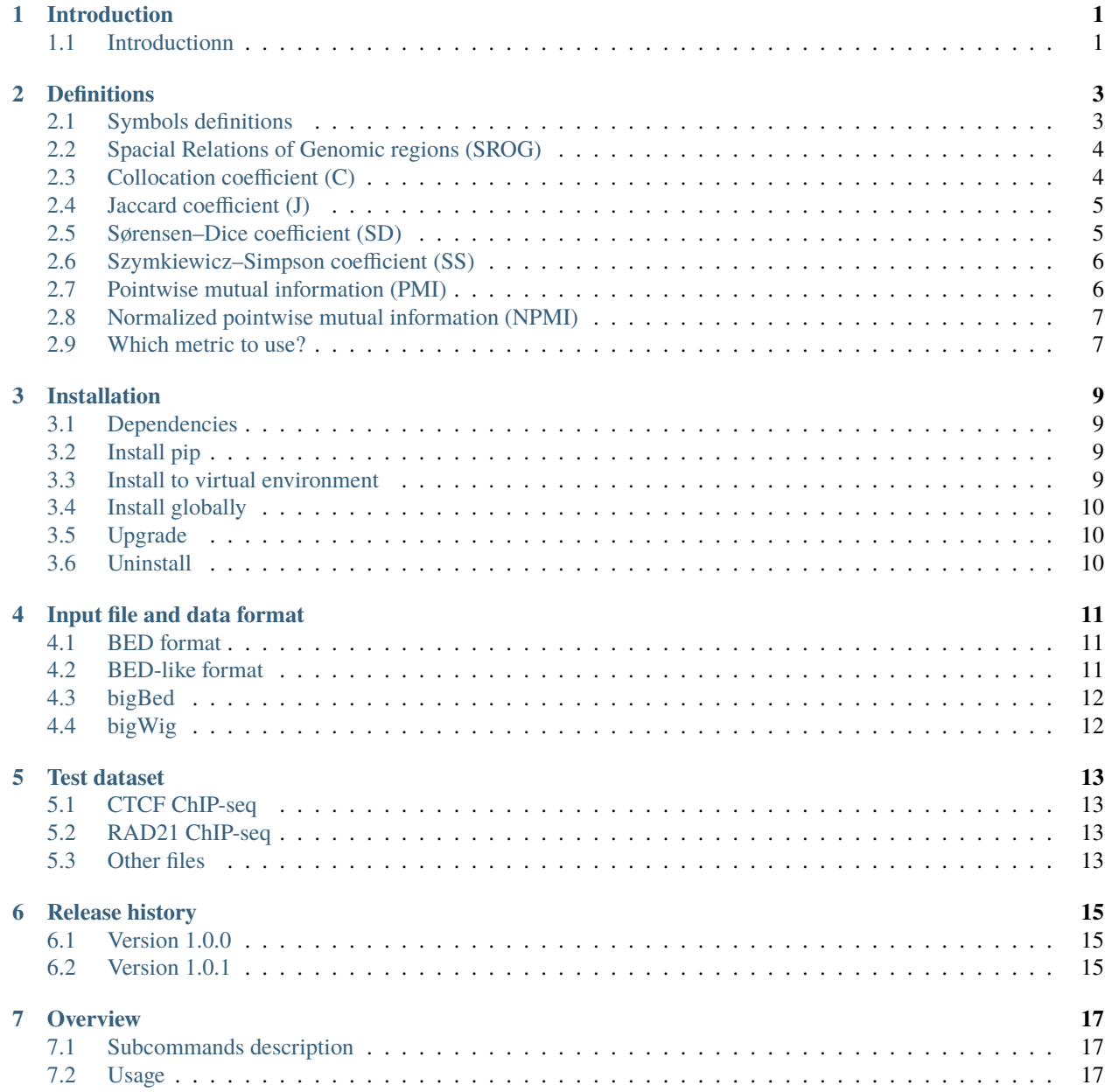

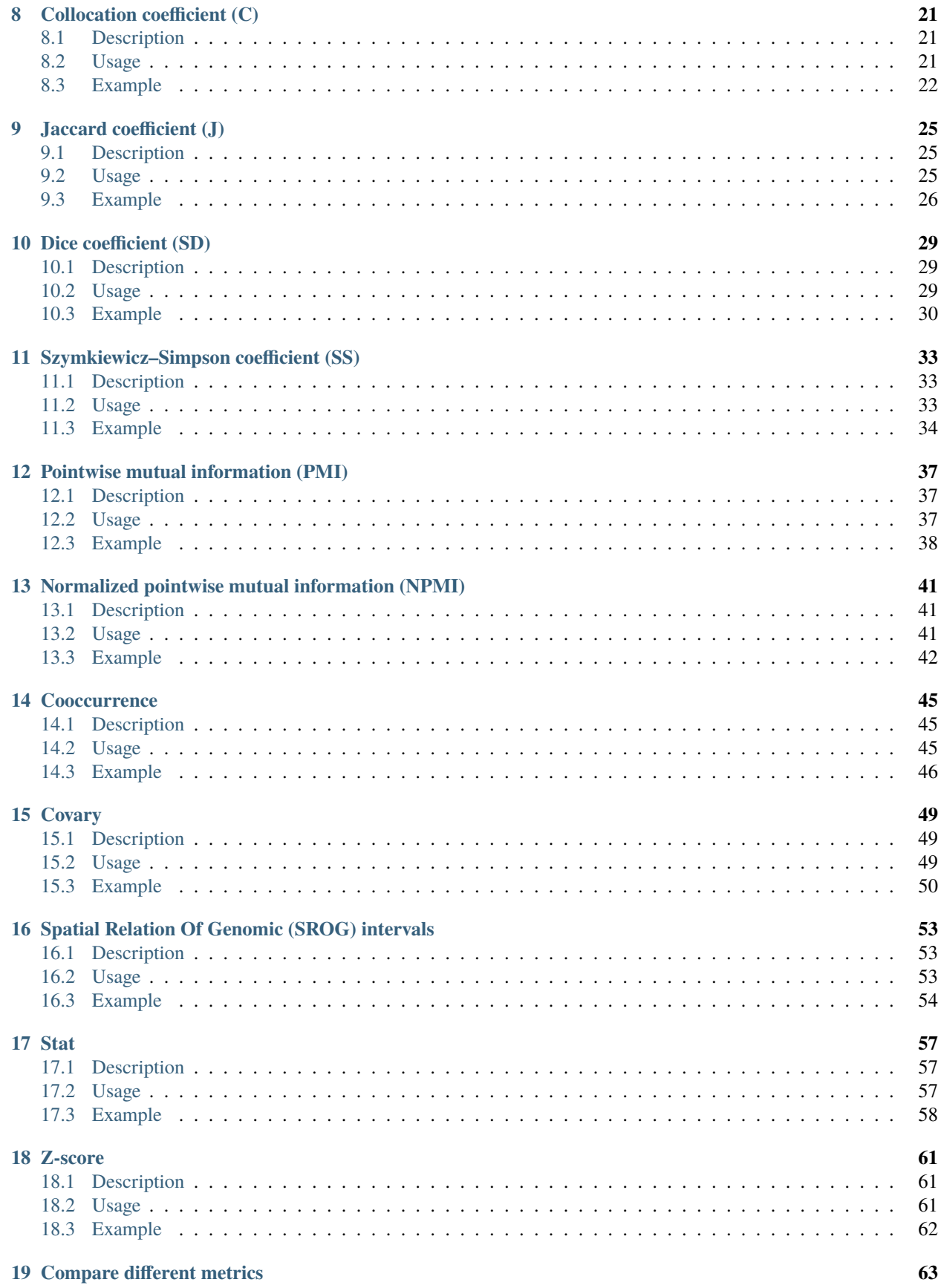

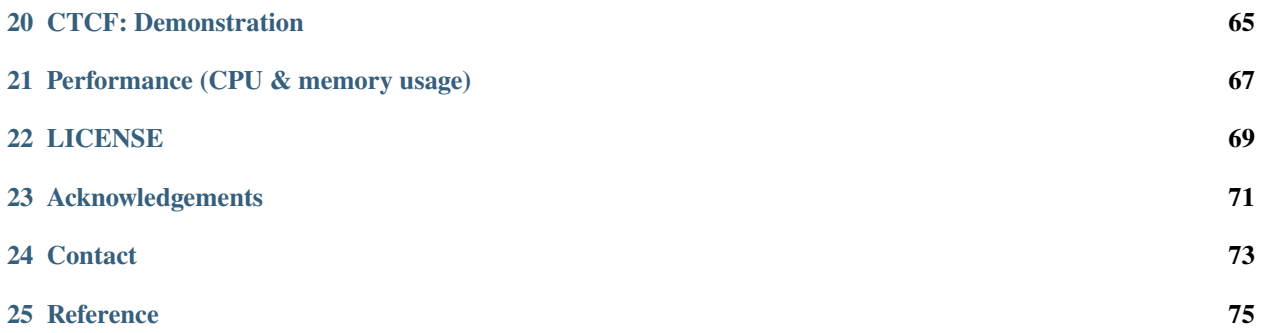

### **INTRODUCTION**

### <span id="page-6-1"></span><span id="page-6-0"></span>**1.1 Introductionn**

Collocated genomic intervals indicate biological association. Therefore, overlapping analysis of genomic intervals has been widely used to QC, integrate, and impute the function of genomic intervals.

The conventional approach of measuring the "overlap between genomic intervals" involves arbitrary thresholds to decide the total number of overlapped genomic regions, which leads to biased, non-reproducible, and incomparable results. Specifically,

- The result derived from this *threshold-and-count* approach is non-reproducible and incomparable, as different thresholds produce different results.
- The overlapping between two intervals is a continuous variable, whereas the thresholded approach reduces it into a binary variable. Casting the one-dimensional intervals as zero-dimensional points loses the information and sensitivity needed to accurately evaluate the collocation strength.
- The absolute or relative counts is biased by the size and the total number of intervals.

To address these limitations, **cobind** offers six threshold-free metrics that rigorously quantify the strength of genomic overlapping. These metrics aim to provide more reliable and comparable results without arbitrary thresholds.

- [the Collocation coefficient \(C\)](https://cobind.readthedocs.io/en/latest/definition.html#collocation-coefficient-c)
- [the Jaccard coefficient \(J\)](https://cobind.readthedocs.io/en/latest/definition.html#jaccard-coefficient-j)
- [the Sørensen–Dice coefficient \(SD\)](https://cobind.readthedocs.io/en/latest/definition.html#sorensendice-coefficient-sd)
- [the Szymkiewicz–Simpson coefficient \(SS\)](https://cobind.readthedocs.io/en/latest/definition.html#szymkiewiczsimpson-coefficient-ss)
- [the Pointwise Mutual Information \(PMI\)](https://cobind.readthedocs.io/en/latest/definition.html#pointwise-mutual-information-pmi)
- [the Normalized Pointwise Mutual Information \(NPMI\)](https://cobind.readthedocs.io/en/latest/definition.html#normalized-pointwise-mutual-information-npmi)

### **TWO**

## **DEFINITIONS**

### <span id="page-8-1"></span><span id="page-8-0"></span>**2.1 Symbols definitions**

We have two sets of genomic intervals **A** and **B**, and the genomic background is **G**. In Figure 1 below, both A and B contain only one genomic region for the purpose of clarity, but the definitions are still applicable if **A** and **B** have many intervals.

Symbols are defined as:

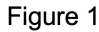

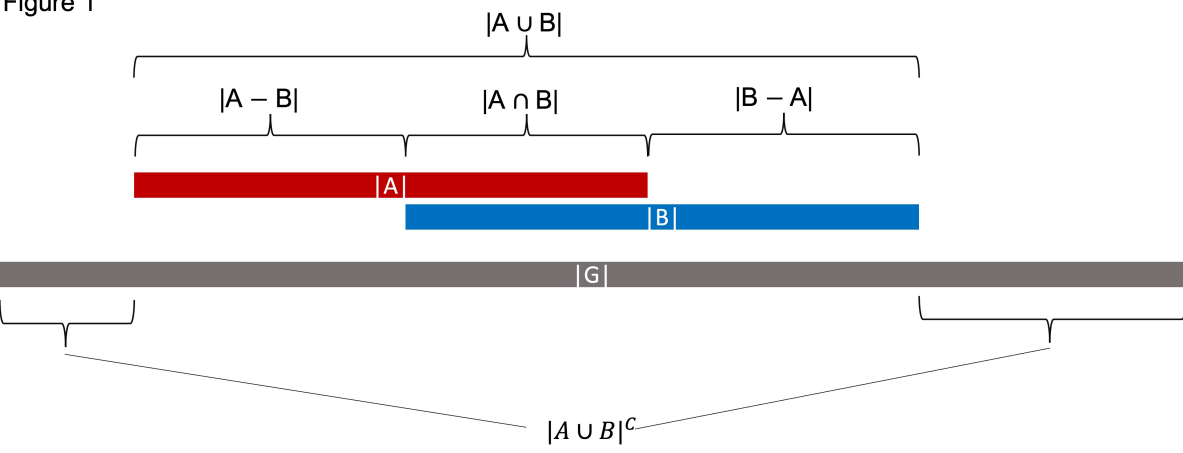

#### **|A|**

The [cardinality](https://en.wikipedia.org/wiki/Cardinality) of **A** (i.e., all the **non-redundant** bases covered by **A**). For example, if A contains two genomic intervals: "chr1 0 10", "chr1 5 15", then |A| = 15.

#### **|B|**

The [cardinality](https://en.wikipedia.org/wiki/Cardinality) of **B** (i.e., all the **non-redundant** bases covered by **B**).

#### **|G|**

The genomic background. Depending on the context, this can be *the whole genome*, *all the cis-regulatory elements*, *all the promoters*, *all the TF binding sites* in the genome, etc. **A** and **B** must be the subsets of **G**.

#### **|A B|**

Union of A and B (i.e., bases covered by A or B).

#### **|A B|**

Intersection of A and B (i.e., bases covered by A and B simultaneously). This is commonly used to measure the *collocation* of A and B.

#### **|A B|**

Difference (A not B) (i.e., bases covered by only A but not B).

#### **|B A|**

Difference (B not A) (i.e., bases covered by only B but not A).

#### **|A B|^**

Complement of |A B| (i.e., bases NOT covered by A or B).

## <span id="page-9-0"></span>**2.2 Spacial Relations of Genomic regions (SROG)**

There are six different spacial relations between two genomic regions (A and B). As illustrated below:

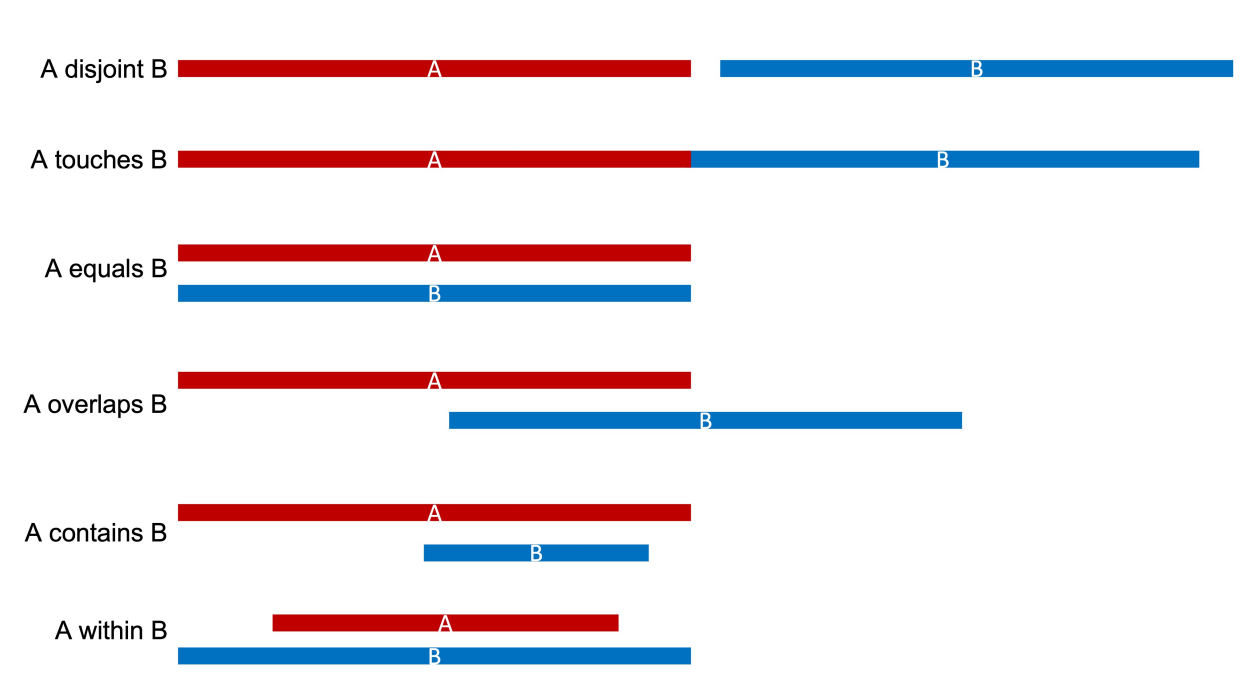

Figure 2

## <span id="page-9-1"></span>**2.3 Collocation coefficient (C)**

The collocation coefficient between A and B is calculated as the ratio between |A B| and the *geometric mean of |A| and* |B|. C(A,B) is a value between [0, 1], with 0 indicating 'no overlap', and 1 indicating '100% overlap' (i.e., A and B are identical). C(A, B) is defined as 0 when  $|A| = 0$  or  $|B| = 0$ , or  $|A| = |B| = 0$ .

$$
C(A,B) = \frac{|A \cap B|}{\sqrt{|A| \times |B|}}
$$

$$
0 \leq C(A, B) \leq 1
$$

#### **Overall collocation coefficient**

The collocation coefficient between two **sets** of genomic regions. For example, you can use the *overall collocation coefficient* to measure the cobindability of two transcription factors.

#### **peakwise collocation coefficient**

The collocation coefficient between **two** genomic intervals (A protein-bound genomic region is called "peak" in [ChIP-seq](https://en.wikipedia.org/wiki/ChIP_sequencing) experiment).

### <span id="page-10-0"></span>**2.4 Jaccard coefficient (J)**

The [Jaccard similarity coefficient,](https://en.wikipedia.org/wiki/Jaccard_index) also known as the Jaccard index. It is the ratio between **intersection** and **union**.  $J(A, B)$  is defined as 0 when  $|A| = 0$  or  $|B| = 0$ , or  $|A| = |B| = 0$ .

$$
J(A, B) = \frac{|A \cap B|}{|A \cup B|} = \frac{|A \cap B|}{|A| + |B| - |A \cap B|}
$$

 $0 \leq J(A, B) \leq 1$ 

The Jaccard distance *Dj* is calculated as:

$$
D_j(A, B) = 1 - J(A, B) = \frac{|A \cup B| - |A \cap B|}{|A \cup B|}
$$

Similar to O(A,B), we have an **overall Jaccard coefficient** and **peakwise Jaccard coefficient**.

**Note:** The Jaccard coefficient implemented here is slightly different from [BEDTools](https://bedtools.readthedocs.io/en/latest/content/tools/jaccard.html) jaccard function. When calculating the union, BEDTools only use the intervals that are overlapped with each other, while we use all the intervals.

#### **overall Jaccard coefficient**

The Jaccard coefficient between two **sets** of genomic regions.

#### **peakwise Jaccard coefficient**

The Jaccard coefficient between **two** genomic intervals.

### <span id="page-10-1"></span>**2.5 Sørensen–Dice coefficient (SD)**

[Sørensen–Dice coefficient,](https://en.wikipedia.org/wiki/S%C3%B8rensen%E2%80%93Dice_coefficient) also called *Sørensen–Dice index*, *Sørensen index* or *Dice's coefficient*. SD(A, B) is defined as 0 when  $|A| = 0$  or  $|B| = 0$ , or  $|A| = |B| = 0$ .

$$
SD(A, B) = \frac{2|A \cap B|}{|A| + |B|}
$$

$$
0 \le SD(A, B) \le 1
$$

Jaccard coefficient (J) can be converted into Sørensen–Dice coefficient (SD) and vice versa:

$$
J = SD/(2-SD)
$$
 and  $SD = 2J/(1+J)$ 

### <span id="page-11-0"></span>**2.6 Szymkiewicz–Simpson coefficient (SS)**

[Szymkiewicz–Simpson coefficient](https://en.wikipedia.org/wiki/Overlap_coefficient) is defined as the size of the intersection divided by the smaller size of the two sets.

$$
SS(A, B) = \frac{|A \cap B|}{\min(|A|, |B|)}
$$

 $0 \leq SS(A, B) \leq 1$ 

## <span id="page-11-1"></span>**2.7 Pointwise mutual information (PMI)**

[Pointwise mutual information \(PMI\)](https://en.wikipedia.org/wiki/Pointwise_mutual_information) is one of the standard association measures in collocation analysis. It measures how much the observed overlaps differ from what we would expect them to be. Assume A and B represent two sets of genomic regions bound by [transcription factors](https://en.wikipedia.org/wiki/Transcription_factor) A and B; respectively, PMI measures if A and B bind together or separately.

PMI is calculated as:

$$
pmi(A \cap B) \equiv log\left(\frac{p(A \cap B)}{p(A) \times p(B)}\right)
$$

where

$$
p(A) = \frac{|A|}{|G|}, p(B) = \frac{|B|}{|G|}, p(A \cap B) = \frac{|A \cap B|}{|G|}
$$

**PMI = 0**

Indicates that A and B are independent.

#### **PMI > 0**

Indicates that the overlapping between A and B is in a frequency *higher* than what we would expect if A and B are independent (i.e, A and B tend to bind together).

#### **PMI < 0**

Indicates that the overlapping between A and B is in frequency *lower* than what we would expect if A and B were independent. (i.e., A and B tend to bind separately).

Note, PMI has no boundaries:

 $-\infty \leq pmi(A \cap B) \leq min(-log(p(A)), -log(p(B)))$ 

## <span id="page-12-0"></span>**2.8 Normalized pointwise mutual information (NPMI)**

Normalized pointwise mutual information (NPMI) is calculated as:

$$
npmi(A \cap B) = \frac{pmi(A \cap B)}{-log(p(A \cap B))} = \frac{log\left(\frac{p(A \cap B)}{p(A) \times p(B)}\right)}{-log(p(A \cap B))} = \frac{log(p(A) \times p(B))}{log(p(A \cap B))} - 1
$$

Note, after normalization, NPMI is confined to  $[-1, 1]$ :

 $-1 \leq npm(A \cap B) \leq 1$ 

### <span id="page-12-1"></span>**2.9 Which metric to use?**

Use the [Z-score](https://cobind.readthedocs.io/en/latest/usage/zscore.html) approach to combine all the six metrics as an overall measure, or choose the **Collocation coefficient (C)** and **NPMI** which generally performs better than other approaches.

[Metric evaluation](https://cobind.readthedocs.io/en/latest/comparison.html)

### **THREE**

### **INSTALLATION**

<span id="page-14-0"></span>cobind is written in Python. Python3  $(v3.5.x)$  is required to run all programs in cobind.

### <span id="page-14-1"></span>**3.1 Dependencies**

- [pandas](https://pandas.pydata.org/)
- [numpy](http://www.numpy.org/)
- [scipy](https://www.scipy.org/)
- [bx-python](https://github.com/bxlab/bx-python)
- [pyBigWig](https://pypi.org/project/pyBigWig/)

**Note:** These packages will be automatically installed when you use [pip3](https://pip.pypa.io/en/stable/installing/) to install cobind.

### <span id="page-14-2"></span>**3.2 Install pip**

Please install [pip](https://pypi.org/project/pip/) (Package Installer for Python) first if you do not have it.

```
#check if pip is available.
$ pip --version
pip 23.0.1 from /Users/m102324/miniconda3/lib/python3.10/site-packages/pip (python 3.10)
```
### <span id="page-14-3"></span>**3.3 Install to virtual environment**

Python's **Virtual Environments** allow Python packages to be installed in an isolated location rather than being installed globally. If you would like to install *cobind* into a virtual environment, please follow [these instructions.](https://packaging.python.org/en/latest/tutorials/installing-packages/#creating-and-using-virtual-environments) Specifically, follow these steps:

```
$python3 -m venv cobind
$source cobind/bin/activate
$pip install cobind
```
## <span id="page-15-0"></span>**3.4 Install globally**

Install *cobind* using [pip](https://pypi.org/project/pip/) from [PyPI](https://pypi.org/project/cobind/) or [GitHub](https://github.com/liguowang/cobind)

```
$ pip install cobind
#or
$ pip install git+https://github.com/liguowang/cobind.git
```
## <span id="page-15-1"></span>**3.5 Upgrade**

\$ pip install cobind --upgrade

## <span id="page-15-2"></span>**3.6 Uninstall**

\$ pip uninstall cobind

### **FOUR**

### **INPUT FILE AND DATA FORMAT**

### <span id="page-16-1"></span><span id="page-16-0"></span>**4.1 BED format**

[BED \(Browser Extensible Data\)](https://genome.ucsc.edu/FAQ/FAQformat.html#format1) format is commonly used to describe genomic intervals. Standard BED file has 12 columns, but **cobind** only requires the first three columns (all the other columns are optional):

```
# BED3 format (chrom, start, end)
chr1 629149 629391
chr1 629720 630165
chr1 631404 631758
...
# BED4 format (chrom, start, end, name)
chr1 629149 629391 region_1
chr1 629720 630165 region_2
chr1 631404 631758 region_3
...
# BED6 format (chrom, start, end, name, score, strand)
chr1 629149 629391 region_1 \theta +
chr1 629720 630165 region_2 0 +chr1 631404 631758 region_3 0 -
...
```
### <span id="page-16-2"></span>**4.2 BED-like format**

- [bedgraph](https://genome.ucsc.edu/goldenPath/help/bedgraph.html)
- ENCODE [narrowpeak](https://genome.ucsc.edu/FAQ/FAQformat.html#format12)
- ENCODE [broadpeak](https://genome.ucsc.edu/FAQ/FAQformat.html#format13)
- ENCODE [gappedpeak](https://genome.ucsc.edu/FAQ/FAQformat.html#format14)

## <span id="page-17-0"></span>**4.3 bigBed**

[bigBed](https://genome.ucsc.edu/goldenPath/help/bigBed.html) is an indexed binary format of a BED file. [UCSC's](http://hgdownload.soe.ucsc.edu/admin/exe/linux.x86_64/) bedToBigBed and bigBedToBed commands can be used to convert BED files into bigBed files or *vice versa*.

## <span id="page-17-1"></span>**4.4 bigWig**

The [bigWig](https://genome.ucsc.edu/goldenpath/help/bigWig.html) format is an indexed binary format of a [wiggle](https://genome.ucsc.edu/goldenpath/help/wiggle.html) file, which is widely used to represent genomic signals. [UCSC's](http://hgdownload.soe.ucsc.edu/admin/exe/linux.x86_64/) wigToBigWig and bigWigToWig commands can be used to convert wiggle files into bigWig files or *vice versa*.

### **FIVE**

## **TEST DATASET**

## <span id="page-18-1"></span><span id="page-18-0"></span>**5.1 CTCF ChIP-seq**

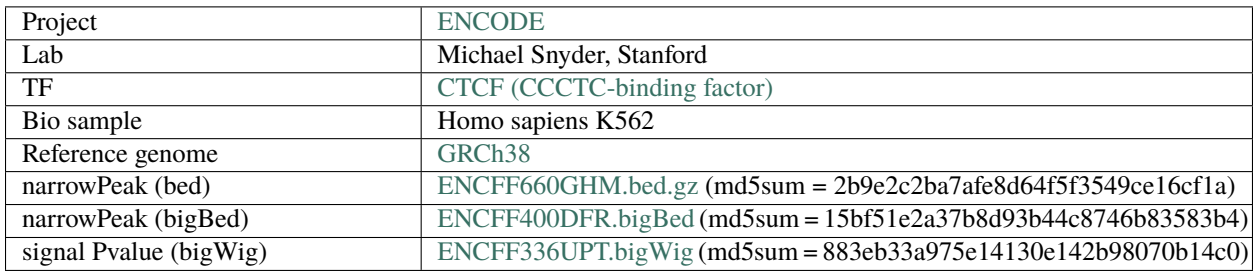

## <span id="page-18-2"></span>**5.2 RAD21 ChIP-seq**

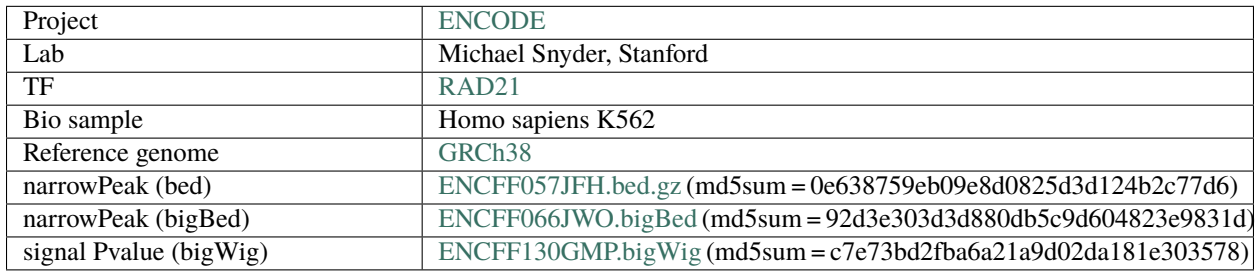

## <span id="page-18-3"></span>**5.3 Other files**

These files can be used as genomic "background".

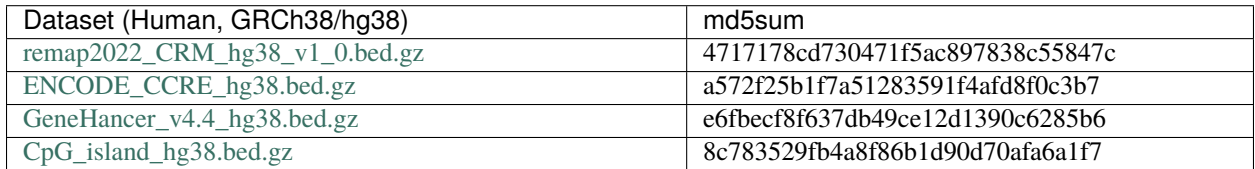

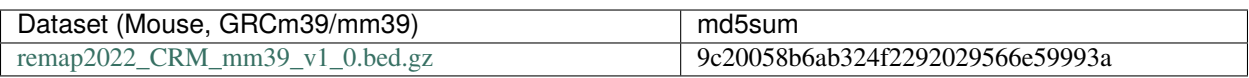

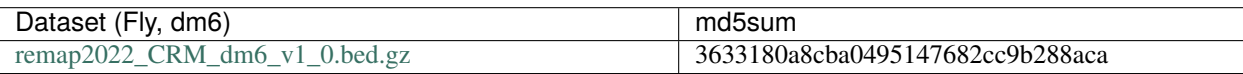

### **SIX**

### **RELEASE HISTORY**

### <span id="page-20-1"></span><span id="page-20-0"></span>**6.1 Version 1.0.0**

Initial release

## <span id="page-20-2"></span>**6.2 Version 1.0.1**

- 1. add *-l* or *–log* options to save log information to the file. If not specified, log information will be printed to the screen.
- 2. add *–nameA* and *–nameB* to represent the two input genomic intervals. If not specified, the names of the input files will be used.
- 3. add the 'zscore' command to calculate the combined Z-score of the six metrics.

### **SEVEN**

## **OVERVIEW**

## <span id="page-22-1"></span><span id="page-22-0"></span>**7.1 Subcommands description**

[cobind](https://cobind.readthedocs.io/en/latest/index.html) is a python package designed to quantify the "overlapping" or "collocation" of genomic intervals.

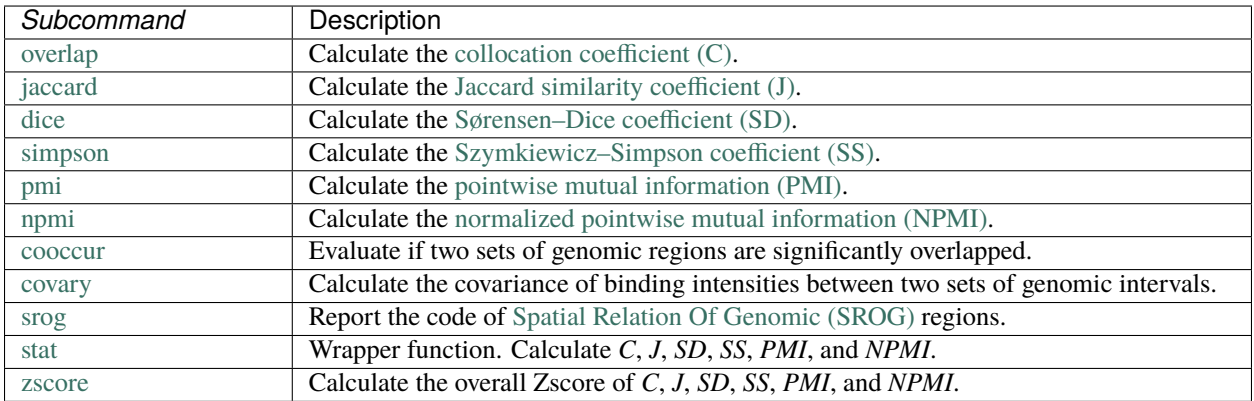

#### Table 1: **subcommands provided by cobind**

## <span id="page-22-2"></span>**7.2 Usage**

Print out all the avaiable subcommands and their descriptions

```
cobind.py -h or cobind.py --help
```

```
usage: cobind.py [-h] [-v]
                 {overlap,jaccard,dice,simpson,pmi,npmi,cooccur,covary,srog,stat,zscore}
                 ...
**cobind: collocation analyses of genomic regions**
positional arguments:
  {overlap,jaccard,dice,simpson,pmi,npmi,cooccur,covary,srog,stat,zscore}
                       Sub-command description:
   overlap Calculate the collocation coefficient (C) between two
                       sets of genomic regions. C = |A \text{ and } B| /
                       (|A| * |B|) * *0.5jaccard Calculate the Jaccard similarity coefficient (J)
```
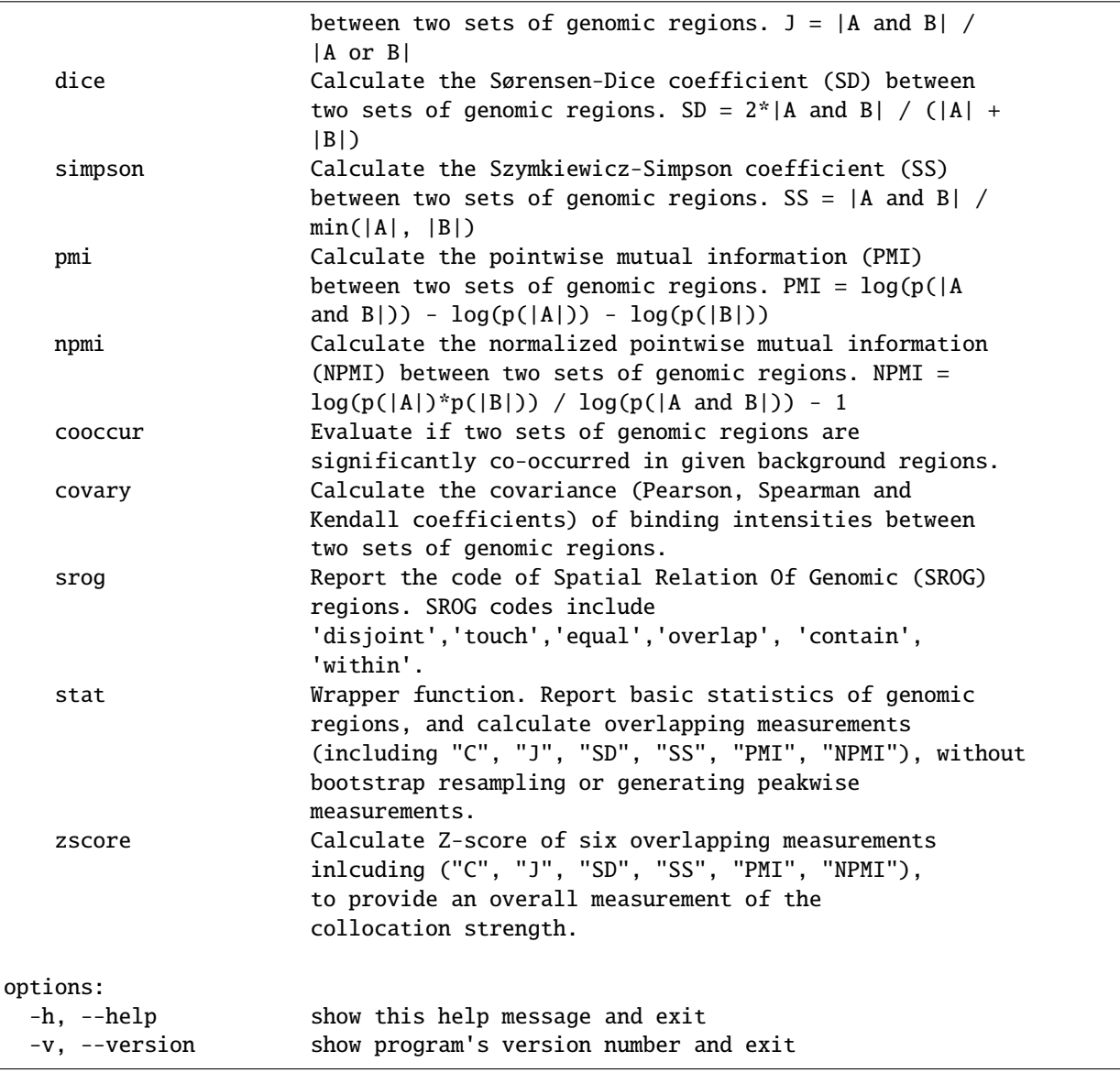

Run each subcommand, for example, run the **overlap** subcommand:

cobind.py overlap -h or cobind.py overlap --help

```
usage: cobind.py overlap [-h] [--nameA NAMEA] [--nameB NAMEB] [-n ITER]
                         [-f SUBSAMPLE] [-b BGSIZE] [-o] [-l log_file] [-d]
                        input_A.bed input_B.bed
positional arguments:
 input_A.bed Genomic regions in BED, BED-like or bigBed format. The
                       BED-like format includes:'bed3', 'bed4', 'bed6',
                        'bed12', 'bedgraph', 'narrowpeak', 'broadpeak',
                        'gappedpeak'. BED and BED-like format can be plain
                        text, compressed (.gz, .z, .bz, .bz2, .bzip2) or
                       remote (http://, https://, ftp://) files. Do not
                       compress BigBed foramt. BigBed file can also be a
```
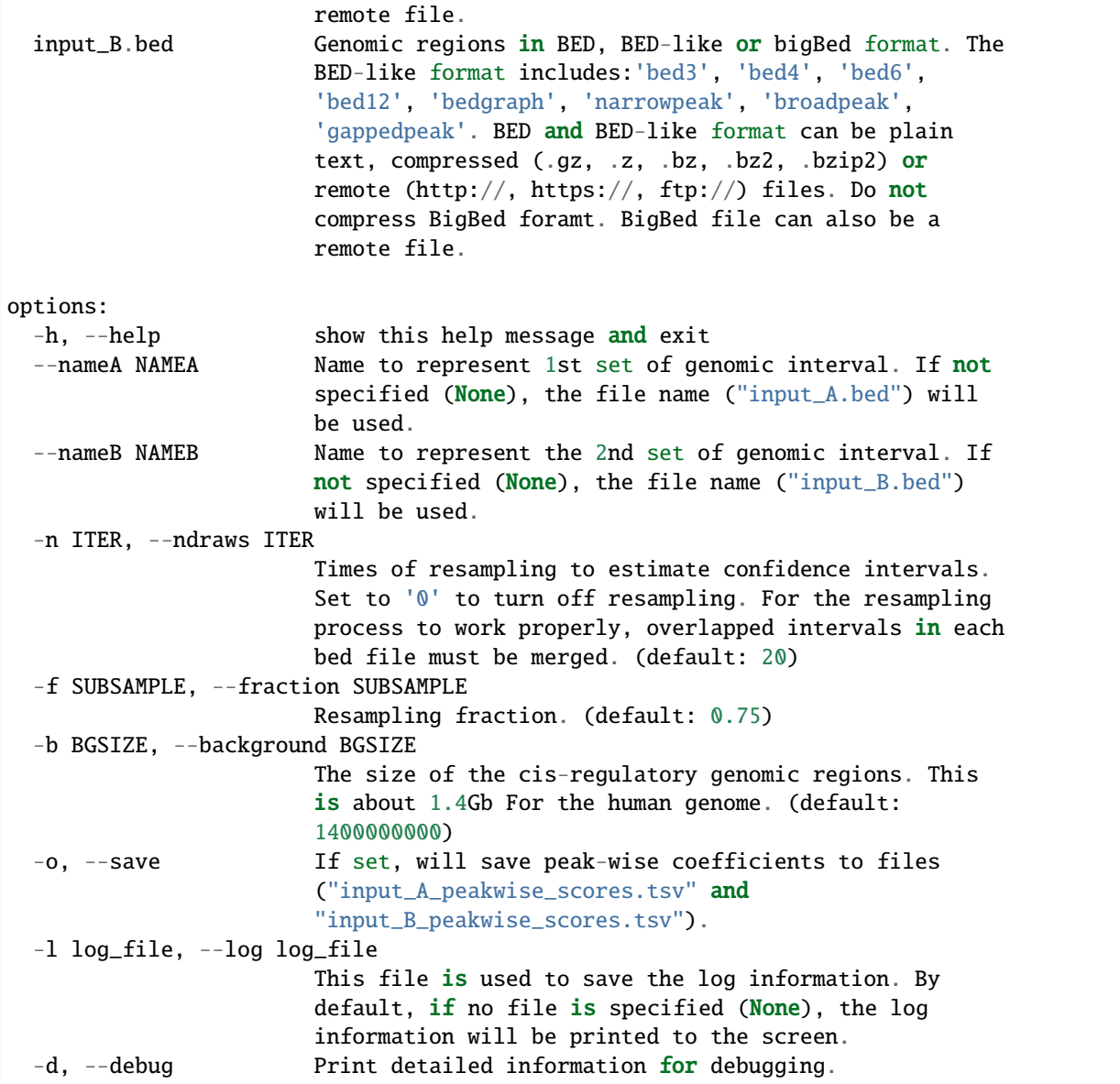

### **EIGHT**

## **COLLOCATION COEFFICIENT (C)**

## <span id="page-26-1"></span><span id="page-26-0"></span>**8.1 Description**

Calculate the collocation coefficient between two sets of genomic regions.

$$
C(A,B) = \frac{|A \cap B|}{\sqrt{|A| \times |B|}}
$$

$$
0 \leq C(A, B) \leq 1
$$

## <span id="page-26-2"></span>**8.2 Usage**

cobind.py overlap -h

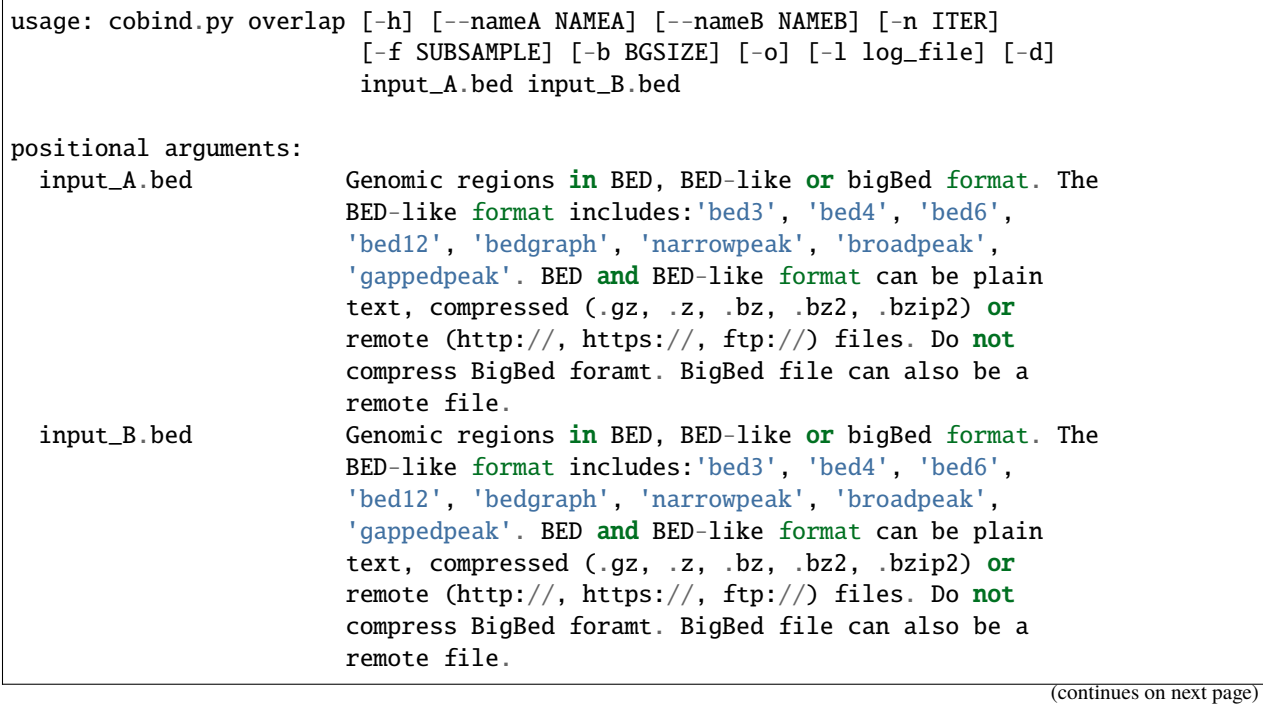

```
options:
 -h, --help show this help message and exit
 --nameA NAMEA Name to represent 1st set of genomic interval. If not
                       specified (None), the file name ("input_A.bed") will
                       be used.
 --nameB NAMEB Name to represent the 2nd set of genomic interval. If
                       not specified (None), the file name ("input_B.bed")
                       will be used.
 -n ITER, --ndraws ITER
                       Times of resampling to estimate confidence intervals.
                       Set to '0' to turn off resampling. For the resampling
                       process to work properly, overlapped intervals in each
                       bed file must be merged. (default: 20)
 -f SUBSAMPLE, --fraction SUBSAMPLE
                       Resampling fraction. (default: 0.75)
 -b BGSIZE, --background BGSIZE
                       The size of the cis-regulatory genomic regions. This
                       is about 1.4Gb For the human genome. (default:
                       1400000000)
 -o, --save If set, will save peak-wise coefficients to files
                       ("input_A_peakwise_scores.tsv" and
                       "input_B_peakwise_scores.tsv").
 -l log_file, --log log_file
                       This file is used to save the log information. By
                       default, if no file is specified (None), the log
                       information will be printed to the screen.
 -d, --debug Print detailed information for debugging.
```
### <span id="page-27-0"></span>**8.3 Example**

Calculate the **overall** collocation coefficient and **peak-wise** collocation coefficients between [CTCF binding sites](https://cobind.readthedocs.io/en/latest/dataset.html#ctcf-chip-seq) and [RAD21 binding sites.](https://cobind.readthedocs.io/en/latest/dataset.html#rad21-chip-seq)

python3 ../bin/cobind.py overlap CTCF\_ENCFF660GHM.bed RAD21\_ENCFF057JFH.bed --save

The overall collocation coefficient between CTCF\_ENCFF660GHM.bed and RAD21\_ENCFF057JFH.bed was printed to screen

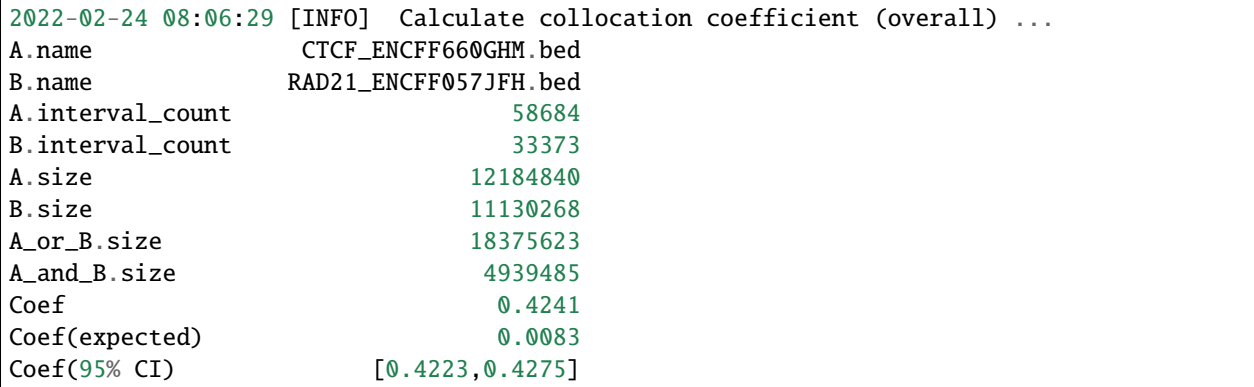

```
dtype: object
2023-07-04 08:08:18 [INFO] Calculate collocation coefficient (peak-wise) ...
2023-07-04 08:08:18 [INFO] Read and union BED file: "CTCF_ENCFF660GHM.bed"
2023-07-04 08:08:18 [INFO] Unioned regions of "CTCF_ENCFF660GHM.bed" : 58584
2023-07-04 08:08:18 [INFO] Read and union BED file: "RAD21_ENCFF057JFH.bed"
2023-07-04 08:08:19 [INFO] Unioned regions of "RAD21_ENCFF057JFH.bed" : 31955
2023-07-04 08:08:19 [INFO] Build interval tree for unioned BED file: "CTCF_ENCFF660GHM.
˓→bed"
2023-07-04 08:08:19 [INFO] Build interval tree for unioned BED file: "RAD21_ENCFF057JFH.
ightharpoonupbed"
2023-07-04 08:08:19 [INFO] Calculate the overlap coefficient of each genomic region in␣
˓→CTCF_ENCFF660GHM.bed ...
2023-07-04 08:08:21 [INFO] Save peakwise scores to CTCF_ENCFF660GHM.bed_peakwise_scores.
\rightarrowtsv ...
2023-07-04 08:08:21 [INFO] Calculate the overlap coefficient of each genomic region in␣
˓→RAD21_ENCFF057JFH.bed ...
2023-07-04 08:08:22 [INFO] Save peakwise scores to RAD21_ENCFF057JFH.bed_peakwise_
˓→scores.tsv ...
```
If --save was specified, the peakwise collocation coefficients were saved to CTCF\_ENCFF660GHM. bed\_peakwise\_scores.tsv and RAD21\_ENCFF057JFH.bed\_peakwise\_scores.tsv, respectively.

\$ head -5 CTCF\_ENCFF660GHM.bed\_peakwise\_scores.tsv

```
chrom start end A.size B.size AB AB B.list Score
chr12 108043 108283 240 404 240 404 chr12:107919-108323 0.770752493308062
chr12 153232 153470 238 222 222 238 chr12:153236-153458 0.965801796044974
chr12 177749 177989 240 NA NA NA NA NA
chr12 189165 189405 240 404 240 404 chr12:189072-189476 0.770752493308062
```
#### **column 1 to 3**

The genomic coordinate of CTCF peak.

#### **column 4 (A.size)**

The size of CTCF peak.

#### **column 5 (B.size)**

The size (cardinality) of RAD21 peak(s) that were overlapped with this CTCF peak.

#### **column 6 (AB)**

The size (cardinality) of intersection.

#### **column 7 (AB)**

The size (cardinality) of union.

#### **column 8 (B.list)**

List of RAD21 peak(s) that are overlapped with this peak. Multiple peaks will be separated by ",".

#### **column 9 (Score)**

The peakwise collocation coefficient.

#### **NINE**

### **JACCARD COEFFICIENT (J)**

### <span id="page-30-1"></span><span id="page-30-0"></span>**9.1 Description**

Calculate the [Jaccard similarity coefficient](https://en.wikipedia.org/wiki/Jaccard_index) between two sets of genomic regions.

$$
J(A, B) = \frac{|A \cap B|}{|A \cup B|} = \frac{|A \cap B|}{|A| + |B| - |A \cap B|}
$$
  
0 \le J(A, B) \le 1

### <span id="page-30-2"></span>**9.2 Usage**

cobind.py jacard -h

```
usage: cobind.py jaccard [-h] [--nameA NAMEA] [--nameB NAMEB] [-n ITER]
                         [-f SUBSAMPLE] [-b BGSIZE] [-o] [-l log_file] [-d]
                         input_A.bed input_B.bed
positional arguments:
  input_A.bed Genomic regions in BED, BED-like or bigBed format. The
                        BED-like format includes:'bed3', 'bed4', 'bed6',
                        'bed12', 'bedgraph', 'narrowpeak', 'broadpeak',
                        'gappedpeak'. BED and BED-like format can be plain
                        text, compressed (.gz, .z, .bz, .bz2, .bzip2) or
                        remote (http://, https://, ftp://) files. Do not
                        compress BigBed foramt. BigBed file can also be a
                        remote file.
  input_B.bed Genomic regions in BED, BED-like or bigBed format. The
                       BED-like format includes:'bed3', 'bed4', 'bed6',
                        'bed12', 'bedgraph', 'narrowpeak', 'broadpeak',
                        'gappedpeak'. BED and BED-like format can be plain
                        text, compressed (.gz, .z, .bz, .bz2, .bzip2) or
                        remote (http://, https://, ftp://) files. Do not
                        compress BigBed foramt. BigBed file can also be a
                        remote file.
```
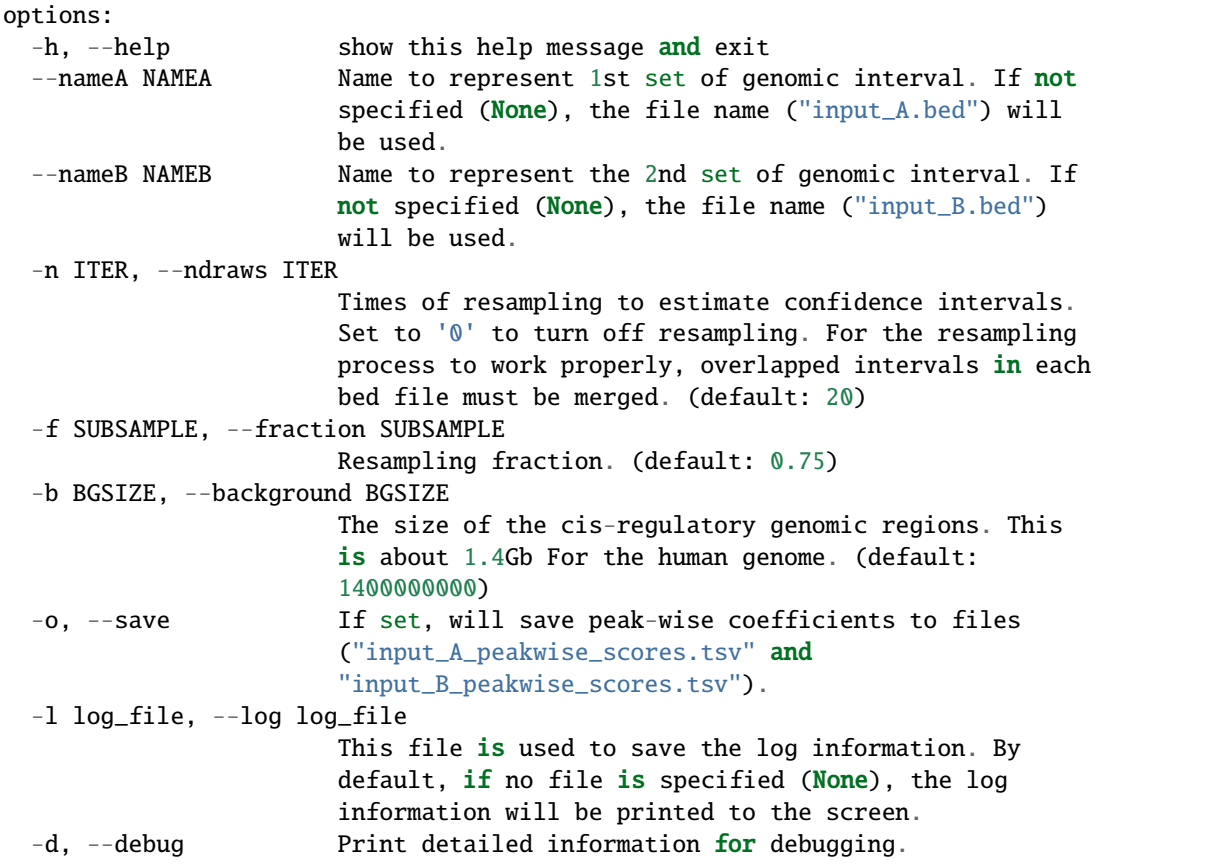

## <span id="page-31-0"></span>**9.3 Example**

Calculate the **overall** [Jaccard coefficient](https://en.wikipedia.org/wiki/Jaccard_index) and **peak-wise** [Jaccard coefficient](https://en.wikipedia.org/wiki/Jaccard_index) between [CTCF binding sites](https://cobind.readthedocs.io/en/latest/dataset.html#ctcf-chip-seq) and [RAD21](https://cobind.readthedocs.io/en/latest/dataset.html#rad21-chip-seq) [binding sites.](https://cobind.readthedocs.io/en/latest/dataset.html#rad21-chip-seq)

python3 ../bin/cobind.py jaccard CTCF\_ENCFF660GHM.bed RAD21\_ENCFF057JFH.bed --save

The overall Jaccard coefficient between CTCF\_ENCFF660GHM.bed and RAD21\_ENCFF057JFH.bed was printed to screen

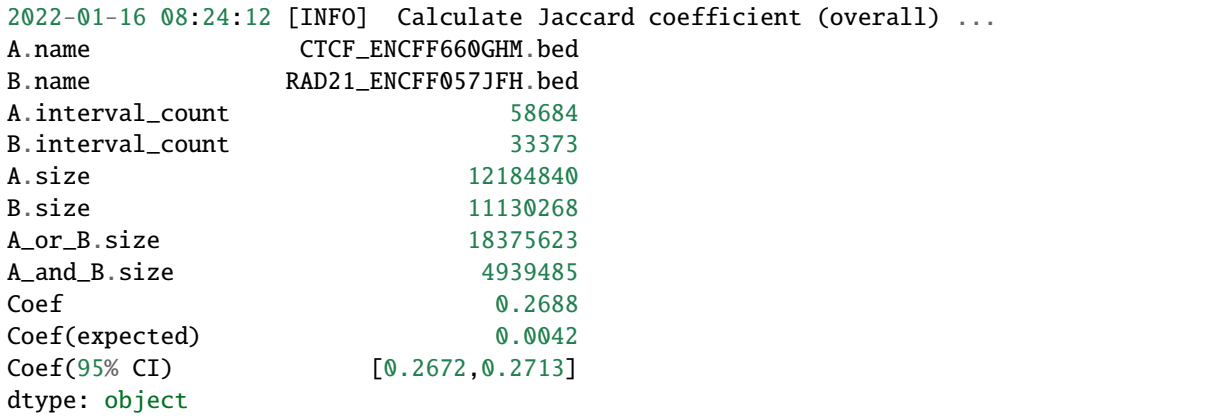

```
2022-01-16 08:24:40 [INFO] Calculate Jaccard coefficient (peakwise) ...
2022-01-16 08:24:40 [INFO] Read and union BED file: "CTCF_ENCFF660GHM.bed"
2022-01-16 08:24:40 [INFO] Unioned regions of "CTCF_ENCFF660GHM.bed" : 58584
2022-01-16 08:24:40 [INFO] Read and union BED file: "RAD21_ENCFF057JFH.bed"
2022-01-16 08:24:41 [INFO] Unioned regions of "RAD21_ENCFF057JFH.bed" : 31955
...
```
If --save was specified, the peakwise coefficients were saved to CTCF\_ENCFF660GHM.bed\_peakwise\_scores.tsv and RAD21\_ENCFF057JFH.bed\_peakwise\_scores.tsv, respectively.

```
$ head -5 CTCF_ENCFF660GHM.bed_peakwise_scores.tsv
```

```
chrom start end A.size B.size AB AB B.list Score
chr12 108043 108283 240 404 240 404 chr12:107919-108323 0.594059405940594
chr12 153232 153470 238 222 222 238 chr12:153236-153458 0.9327731092436975
chr12 177749 177989 240 NA NA NA NA NA
chr12 189165 189405 240 404 240 404 chr12:189072-189476 0.594059405940594
```
#### **column 1 to 3**

The genomic coordinate of CTCF peak.

#### **column 4 (A.size)**

The size of CTCF peak.

#### **column 5 (B.size)**

The size (cardinality) of RAD21 peak(s) that were overlapped with this CTCF peak.

#### **column 6 (AB)**

The size (cardinality) of intersection.

#### **column 7 (AB)**

The size (cardinality) of union.

#### **column 8 (B.list)**

List of RAD21 peak(s) that are overlapped with this peak. Multiple peaks will be separated by ",".

#### **column 9 (Score)**

The peakwise [Jaccard coefficient.](https://en.wikipedia.org/wiki/Jaccard_index)

### **TEN**

## **DICE COEFFICIENT (SD)**

## <span id="page-34-1"></span><span id="page-34-0"></span>**10.1 Description**

Calculate the [Sørensen–Dice coefficient](https://en.wikipedia.org/wiki/S%C3%B8rensen%E2%80%93Dice_coefficient) between two sets of genomic regions.

$$
SD(A, B) = \frac{2|A \cap B|}{|A| + |B|}
$$

 $0 \le SD(A, B) \le 1$ 

## <span id="page-34-2"></span>**10.2 Usage**

cobind.py dice -h

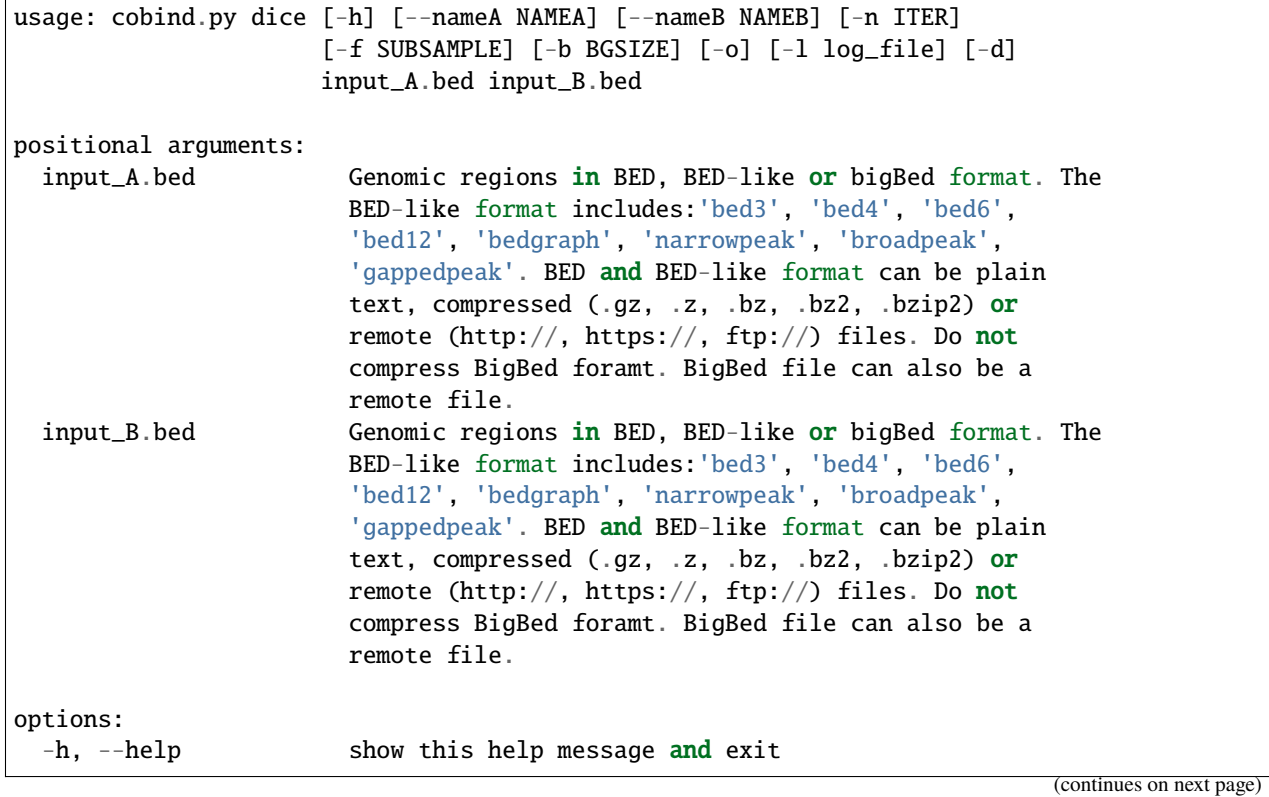

```
--nameA NAMEA Name to represent 1st set of genomic interval. If not
                     specified (None), the file name ("input_A.bed") will
                     be used.
--nameB NAMEB Name to represent the 2nd set of genomic interval. If
                     not specified (None), the file name ("input_B.bed")
                     will be used.
-n ITER, --ndraws ITER
                     Times of resampling to estimate confidence intervals.
                     Set to '0' to turn off resampling. For the resampling
                     process to work properly, overlapped intervals in each
                     bed file must be merged. (default: 20)
-f SUBSAMPLE, --fraction SUBSAMPLE
                     Resampling fraction. (default: 0.75)
-b BGSIZE, --background BGSIZE
                     The size of the cis-regulatory genomic regions. This
                     is about 1.4Gb For the human genome. (default:
                     1400000000)
-o, --save If set, will save peak-wise coefficients to files
                     ("input_A_peakwise_scores.tsv" and
                     "input_B_peakwise_scores.tsv").
-l log_file, --log log_file
                     This file is used to save the log information. By
                     default, if no file is specified (None), the log
                     information will be printed to the screen.
-d, --debug Print detailed information for debugging.
```
### <span id="page-35-0"></span>**10.3 Example**

Calculate the **overall** [Dice coefficient](https://en.wikipedia.org/wiki/S%C3%B8rensen%E2%80%93Dice_coefficient) and **peak-wise** [Dice coefficient](https://en.wikipedia.org/wiki/S%C3%B8rensen%E2%80%93Dice_coefficient) between [CTCF binding sites](https://cobind.readthedocs.io/en/latest/dataset.html#ctcf-chip-seq) and [RAD21 binding](https://cobind.readthedocs.io/en/latest/dataset.html#rad21-chip-seq) [sites.](https://cobind.readthedocs.io/en/latest/dataset.html#rad21-chip-seq)

python3 ../bin/cobind.py dice CTCF\_ENCFF660GHM.bed RAD21\_ENCFF057JFH.bed --save

The overall Dice coefficient between CTCF\_ENCFF660GHM.bed and RAD21\_ENCFF057JFH.bed was printed to screen

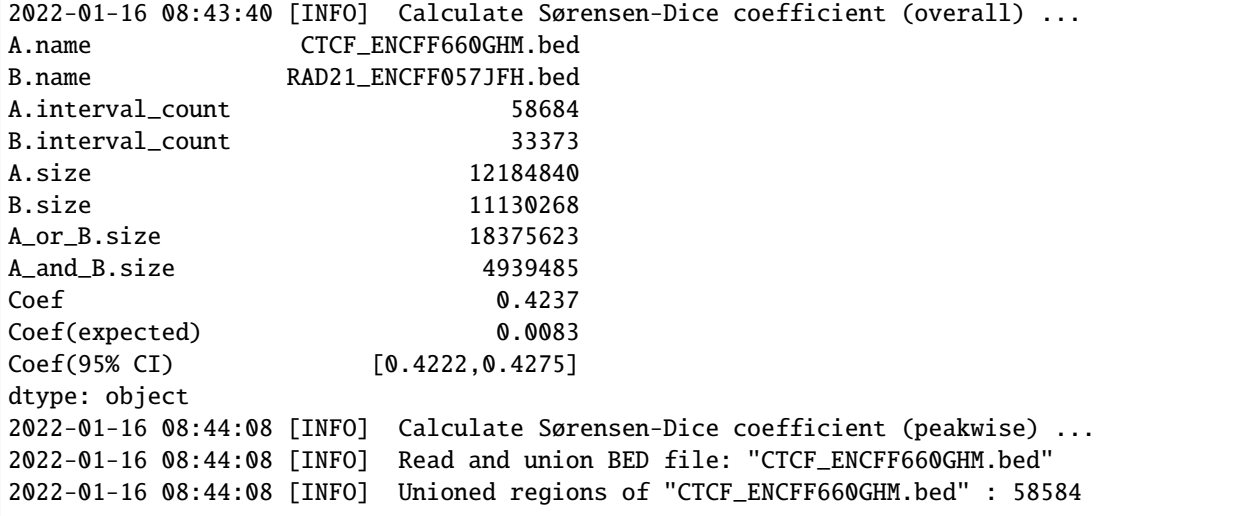
```
2022-01-16 08:44:08 [INFO] Read and union BED file: "RAD21_ENCFF057JFH.bed"
2022-01-16 08:44:09 [INFO] Unioned regions of "RAD21_ENCFF057JFH.bed" : 31955
...
```
If --save was specified, the peakwise coefficients were saved to CTCF\_ENCFF660GHM.bed\_peakwise\_scores.tsv and RAD21\_ENCFF057JFH.bed\_peakwise\_scores.tsv, respectively.

\$ head -5 CTCF\_ENCFF660GHM.bed\_peakwise\_scores.tsv

chrom start end A.size B.size AB AB B.list Score chr12 108043 108283 240 404 240 404 chr12:107919-108323 0.7453416149068323 chr12 153232 153470 238 222 222 238 chr12:153236-153458 0.9652173913043478 chr12 177749 177989 240 NA NA NA NA NA chr12 189165 189405 240 404 240 404 chr12:189072-189476 0.7453416149068323

### **column 1 to 3**

The genomic coordinate of CTCF peak.

#### **column 4 (A.size)**

The size of CTCF peak.

### **column 5 (B.size)**

The size (cardinality) of RAD21 peak(s) that were overlapped with this CTCF peak.

#### **column 6 (AB)**

The size (cardinality) of intersection.

### **column 7 (AB)**

The size (cardinality) of union.

#### **column 8 (B.list)**

List of RAD21 peak(s) that are overlapped with this peak. Multiple peaks will be separated by ",".

#### **column 9 (Score)**

The peakwise [Dice coefficient.](https://en.wikipedia.org/wiki/S%C3%B8rensen%E2%80%93Dice_coefficient)

# **ELEVEN**

# **SZYMKIEWICZ–SIMPSON COEFFICIENT (SS)**

# **11.1 Description**

Calculate the [Szymkiewicz–Simpson coefficient](https://en.wikipedia.org/wiki/Overlap_coefficient) (SS coefficient or Simpson coefficient) between two sets of genomic regions.

$$
SS(A, B) = \frac{|A \cap B|}{\min(|A|, |B|)}
$$

$$
0 \leq SS(A, B) \leq 1
$$

# **11.2 Usage**

cobind.py simpson -h

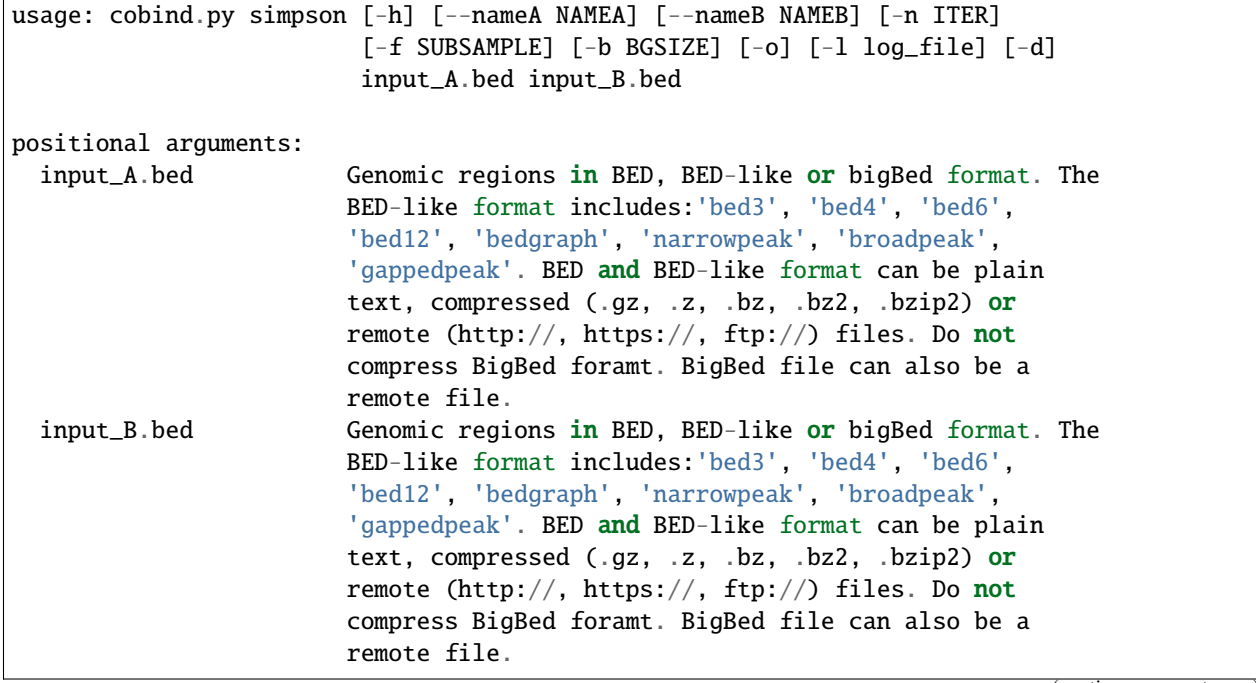

```
options:
 -h, --help show this help message and exit
 --nameA NAMEA Name to represent 1st set of genomic interval. If not
                       specified (None), the file name ("input_A.bed") will
                       be used.
 --nameB NAMEB Name to represent the 2nd set of genomic interval. If
                       not specified (None), the file name ("input_B.bed")
                       will be used.
 -n ITER, --ndraws ITER
                       Times of resampling to estimate confidence intervals.
                       Set to '0' to turn off resampling. For the resampling
                       process to work properly, overlapped intervals in each
                       bed file must be merged. (default: 20)
 -f SUBSAMPLE, --fraction SUBSAMPLE
                       Resampling fraction. (default: 0.75)
 -b BGSIZE, --background BGSIZE
                       The size of the cis-regulatory genomic regions. This
                       is about 1.4Gb For the human genome. (default:
                       1400000000)
 -o, --save If set, will save peak-wise coefficients to files
                       ("input_A_peakwise_scores.tsv" and
                       "input_B_peakwise_scores.tsv").
 -l log_file, --log log_file
                       This file is used to save the log information. By
                       default, if no file is specified (None), the log
                       information will be printed to the screen.
 -d, --debug Print detailed information for debugging.
```
# **11.3 Example**

Calculate the **overall** [Simpson coefficient](https://en.wikipedia.org/wiki/Overlap_coefficient) and **peak-wise** [Simpson coefficient](https://en.wikipedia.org/wiki/Overlap_coefficient) between [CTCF binding sites](https://cobind.readthedocs.io/en/latest/dataset.html#ctcf-chip-seq) and [RAD21](https://cobind.readthedocs.io/en/latest/dataset.html#rad21-chip-seq) [binding sites.](https://cobind.readthedocs.io/en/latest/dataset.html#rad21-chip-seq)

python3 ../bin/cobind.py simpson CTCF\_ENCFF660GHM.bed RAD21\_ENCFF057JFH.bed --save

The overall Simpson coefficient between CTCF\_ENCFF660GHM.bed and RAD21\_ENCFF057JFH.bed was printed to screen

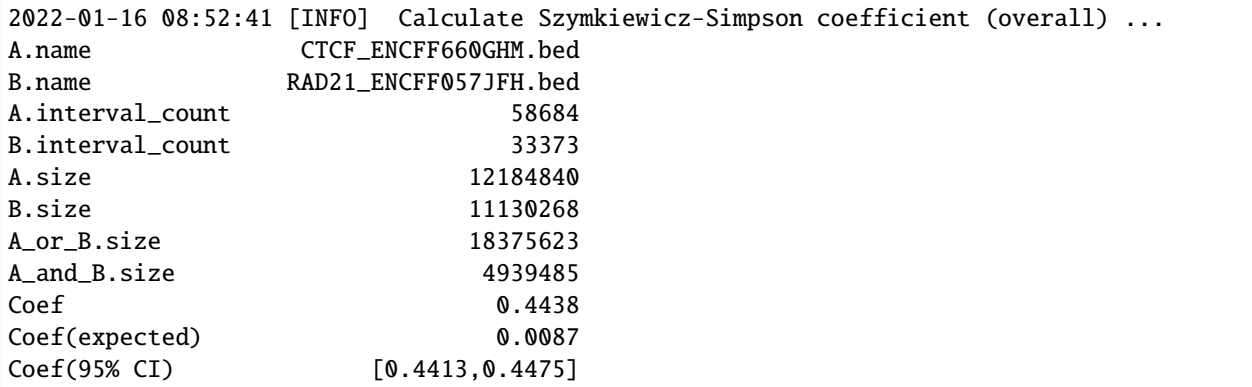

```
dtype: object
2022-01-16 08:53:09 [INFO] Calculate Szymkiewicz–Simpson coefficient (peakwise) ...
2022-01-16 08:53:09 [INFO] Read and union BED file: "CTCF_ENCFF660GHM.bed"
2022-01-16 08:53:10 [INFO] Unioned regions of "CTCF_ENCFF660GHM.bed" : 58584
2022-01-16 08:53:10 [INFO] Read and union BED file: "RAD21_ENCFF057JFH.bed"
2022-01-16 08:53:10 [INFO] Unioned regions of "RAD21_ENCFF057JFH.bed" : 31955
...
```
If --save was specified, the peakwise coefficients were saved to CTCF\_ENCFF660GHM.bed\_peakwise\_scores.tsv and RAD21\_ENCFF057JFH.bed\_peakwise\_scores.tsv, respectively.

```
$ head -5 CTCF_ENCFF660GHM.bed_peakwise_scores.tsv
chrom start end A.size B.size AB AB B.list Score
chr12 108043 108283 240 404 240 404 chr12:107919-108323 1.0
chr12 153232 153470 238 222 222 238 chr12:153236-153458 1.0
chr12 177749 177989 240 NA NA NA NA NA
chr12 189165 189405 240 404 240 404 chr12:189072-189476 1.0
```
### **column 1 to 3**

The genomic coordinate of CTCF peak.

#### **column 4 (A.size)**

The size of CTCF peak.

#### **column 5 (B.size)**

The size (cardinality) of RAD21 peak(s) that were overlapped with this CTCF peak.

### **column 6 (AB)**

The size (cardinality) of intersection.

### **column 7 (AB)**

The size (cardinality) of union.

#### **column 8 (B.list)**

List of RAD21 peak(s) that are overlapped with this peak. Multiple peaks will be separated by ",".

#### **column 9 (Score)**

The peakwise [Simpson coefficient.](https://en.wikipedia.org/wiki/Overlap_coefficient)

# **TWELVE**

# **POINTWISE MUTUAL INFORMATION (PMI)**

# **12.1 Description**

Calculate the Pointwise mutual information  $(PMI)^1$  $(PMI)^1$  between two sets of genomic regions.

$$
pmi(A \cap B) \equiv log\left(\frac{p(A \cap B)}{p(A) \times p(B)}\right)
$$

$$
-\infty \le pmi(A \cap B) \le min(-log(p(A)), -log(p(B)))
$$

where

$$
p(A) = \frac{|A|}{|G|}, p(B) = \frac{|B|}{|G|}, p(A \cap B) = \frac{|A \cap B|}{|G|}
$$

# **12.2 Usage**

cobind.py pmi -h

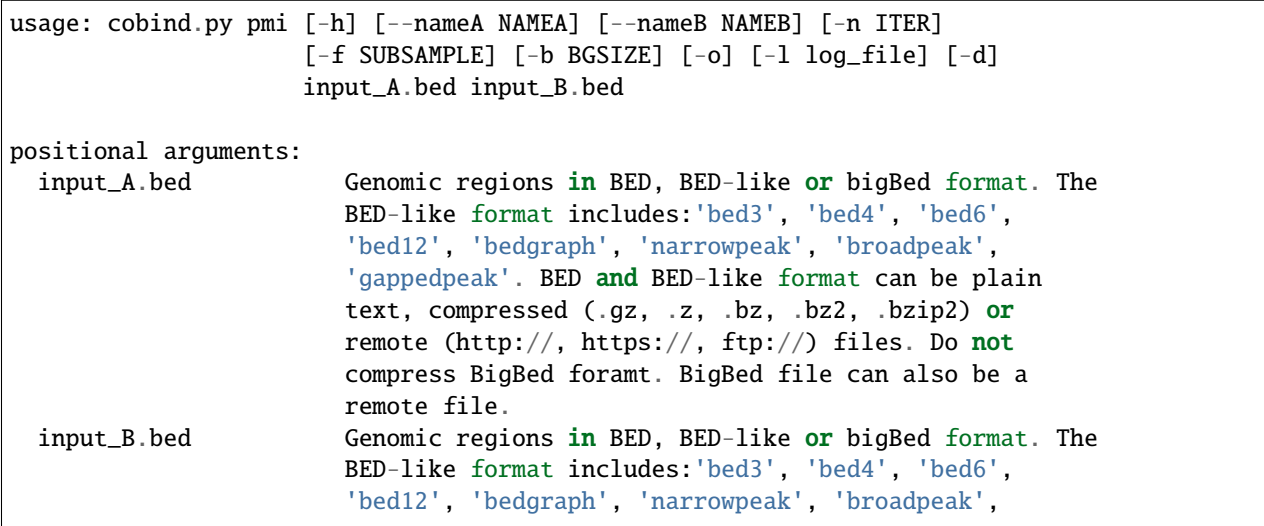

<span id="page-42-0"></span> $^{\rm 1}$  The natural log was used when calculating PMI.

```
'gappedpeak'. BED and BED-like format can be plain
                       text, compressed (.gz, .z, .bz, .bz2, .bzip2) or
                       remote (http://, https://, ftp://) files. Do not
                       compress BigBed foramt. BigBed file can also be a
                       remote file.
options:
 -h, --help show this help message and exit
 --nameA NAMEA Name to represent 1st set of genomic interval. If not
                       specified (None), the file name ("input_A.bed") will
                       be used.
 --nameB NAMEB Name to represent the 2nd set of genomic interval. If
                       not specified (None), the file name ("input_B.bed")
                       will be used.
 -n ITER, --ndraws ITER
                       Times of resampling to estimate confidence intervals.
                       Set to '0' to turn off resampling. For the resampling
                       process to work properly, overlapped intervals in each
                       bed file must be merged. (default: 20)
 -f SUBSAMPLE, --fraction SUBSAMPLE
                       Resampling fraction. (default: 0.75)
 -b BGSIZE, --background BGSIZE
                       The size of the cis-regulatory genomic regions. This
                       is about 1.4Gb For the human genome. (default:
                       1400000000)
 -o, --save If set, will save peak-wise coefficients to files
                       ("input_A_peakwise_scores.tsv" and
                       "input_B_peakwise_scores.tsv").
 -l log_file, --log log_file
                       This file is used to save the log information. By
                       default, if no file is specified (None), the log
                       information will be printed to the screen.
 -d, --debug Print detailed information for debugging.
```
# **12.3 Example**

Calculate the **overall** [PMI](https://en.wikipedia.org/wiki/Pointwise_mutual_information) and **peak-wise** [PMI](https://en.wikipedia.org/wiki/Pointwise_mutual_information) between [CTCF binding sites](https://cobind.readthedocs.io/en/latest/dataset.html#ctcf-chip-seq) and [RAD21 binding sites.](https://cobind.readthedocs.io/en/latest/dataset.html#rad21-chip-seq)

python3 ../bin/cobind.py pmi CTCF\_ENCFF660GHM.bed RAD21\_ENCFF057JFH.bed --save

```
The overall PMI between CTCF_ENCFF660GHM.bed and RAD21_ENCFF057JFH.bed was printed to screen
```
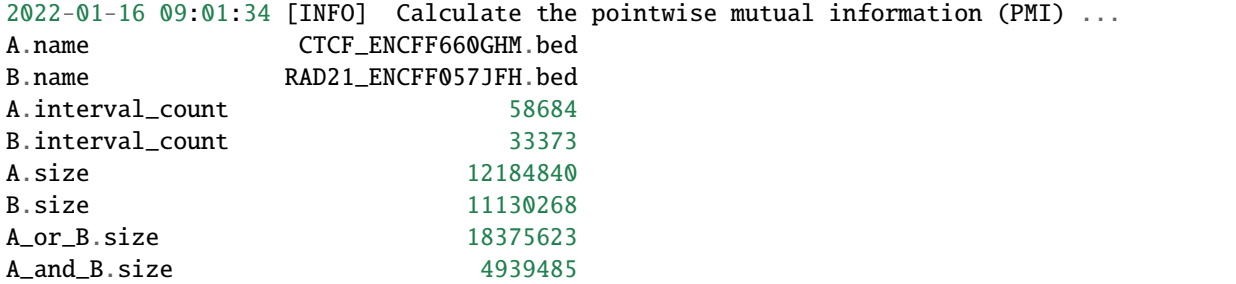

```
Coef 3.9316
Coef(expected) 0.0000
Coef(95% CI) [3.9230, 3.9343]
dtype: object
2022-01-16 09:02:02 [INFO] Read and union BED file: "CTCF_ENCFF660GHM.bed"
2022-01-16 09:02:03 [INFO] Unioned regions of "CTCF_ENCFF660GHM.bed" : 58584
2022-01-16 09:02:03 [INFO] Read and union BED file: "RAD21_ENCFF057JFH.bed"
2022-01-16 09:02:03 [INFO] Unioned regions of "RAD21_ENCFF057JFH.bed" : 31955
...
```
If --save was specified, the peakwise [PMI](https://en.wikipedia.org/wiki/Pointwise_mutual_information) were saved to CTCF\_ENCFF660GHM.bed\_peakwise\_scores.tsv and RAD21\_ENCFF057JFH.bed\_peakwise\_scores.tsv, respectively.

\$ head -5 CTCF\_ENCFF660GHM.bed\_peakwise\_scores.tsv

```
chrom start end A.size B.size AB AB B.list Score
chr12 108043 108283 240 404 240 404 chr12:107919-108323 15.058323195606475
chr12 153232 153470 238 222 222 238 chr12:153236-153458 15.58746739989615
chr12 177749 177989 240 NA NA NA NA NA
chr12 189165 189405 240 404 240 404 chr12:189072-189476 15.058323195606475
```
#### **column 1 to 3**

The genomic coordinate of CTCF peak.

### **column 4 (A.size)**

The size of CTCF peak.

### **column 5 (B.size)**

The size (cardinality) of RAD21 peak(s) that were overlapped with this CTCF peak.

#### **column 6 (AB)**

The size (cardinality) of intersection.

### **column 7 (AB)**

The size (cardinality) of union.

# **column 8 (B.list)**

List of RAD21 peak(s) that are overlapped with this peak. Multiple peaks will be separated by ",".

### **column 9 (Score)**

The peakwise [PMI.](https://en.wikipedia.org/wiki/Pointwise_mutual_information)

**THIRTEEN**

# **NORMALIZED POINTWISE MUTUAL INFORMATION (NPMI)**

 $\mathbb{R}^2$ 

# **13.1 Description**

Calculate the Normalized pointwise mutual information  $(NPMI)^1$  $(NPMI)^1$  between two sets of genomic regions.

$$
npmi(A \cap B) = \frac{pmi(A \cap B)}{-log(p(A \cap B))} = \frac{log\left(\frac{p(A \cap B)}{p(A) \times p(B)}\right)}{-log(p(A \cap B))} = \frac{log(p(A) \times p(B))}{log(p(A \cap B))} - 1
$$
  
-1 \le npmi(A \cap B) \le 1

where

$$
p(A) = \frac{|A|}{|G|}
$$
,  $p(B) = \frac{|B|}{|G|}$ ,  $p(A \cap B) = \frac{|A \cap B|}{|G|}$ 

# **13.2 Usage**

cobind.py npmi -h

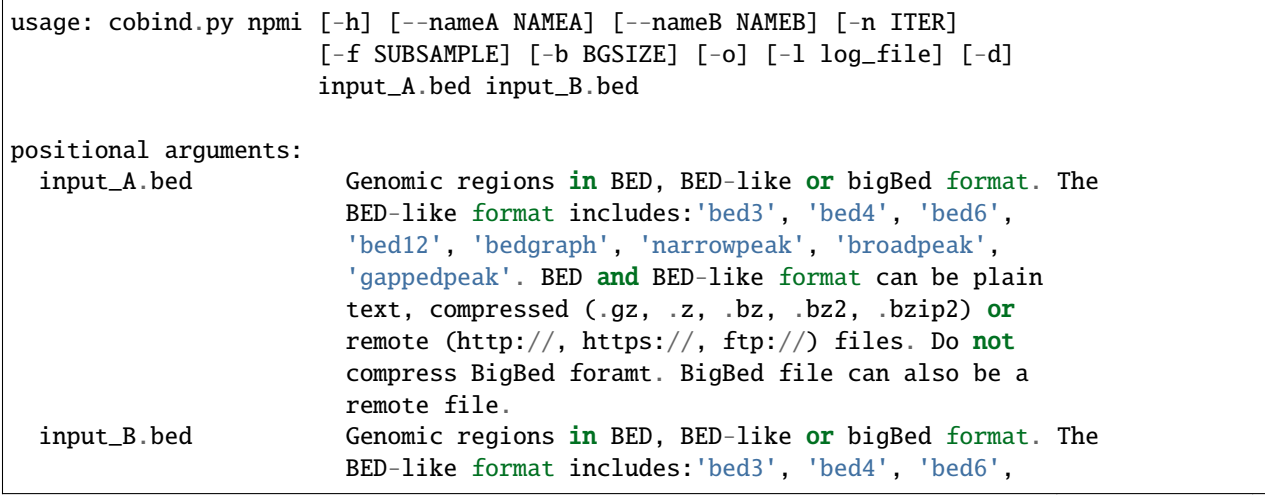

<span id="page-46-0"></span><sup>&</sup>lt;sup>1</sup> The natural log was used when calculating NPMI.

```
'bed12', 'bedgraph', 'narrowpeak', 'broadpeak',
                       'gappedpeak'. BED and BED-like format can be plain
                       text, compressed (.gz, .z, .bz, .bz2, .bzip2) or
                       remote (http://, https://, ftp://) files. Do not
                       compress BigBed foramt. BigBed file can also be a
                       remote file.
options:
 -h, --help show this help message and exit
  --nameA NAMEA Name to represent 1st set of genomic interval. If not
                       specified (None), the file name ("input_A.bed") will
                       be used.
 --nameB NAMEB Name to represent the 2nd set of genomic interval. If
                       not specified (None), the file name ("input_B.bed")
                       will be used.
 -n ITER, --ndraws ITER
                       Times of resampling to estimate confidence intervals.
                       Set to '0' to turn off resampling. For the resampling
                       process to work properly, overlapped intervals in each
                       bed file must be merged. (default: 20)
 -f SUBSAMPLE, --fraction SUBSAMPLE
                       Resampling fraction. (default: 0.75)
 -b BGSIZE, --background BGSIZE
                       The size of the cis-regulatory genomic regions. This
                       is about 1.4Gb For the human genome. (default:
                       1400000000)
 -o, --save If set, will save peak-wise coefficients to files
                       ("input_A_peakwise_scores.tsv" and
                       "input_B_peakwise_scores.tsv").
 -l log_file, --log log_file
                       This file is used to save the log information. By
                       default, if no file is specified (None), the log
                       information will be printed to the screen.
 -d, --debug Print detailed information for debugging.
```
# **13.3 Example**

Calculate the **overall** NPMI and **peak-wise** NPMI between [CTCF binding sites](https://cobind.readthedocs.io/en/latest/dataset.html#ctcf-chip-seq) and [RAD21 binding sites.](https://cobind.readthedocs.io/en/latest/dataset.html#rad21-chip-seq)

python3 ../bin/cobind.py npmi CTCF\_ENCFF660GHM.bed RAD21\_ENCFF057JFH.bed --save

The overall NPMI between CTCF\_ENCFF660GHM.bed and RAD21\_ENCFF057JFH.bed was printed to screen

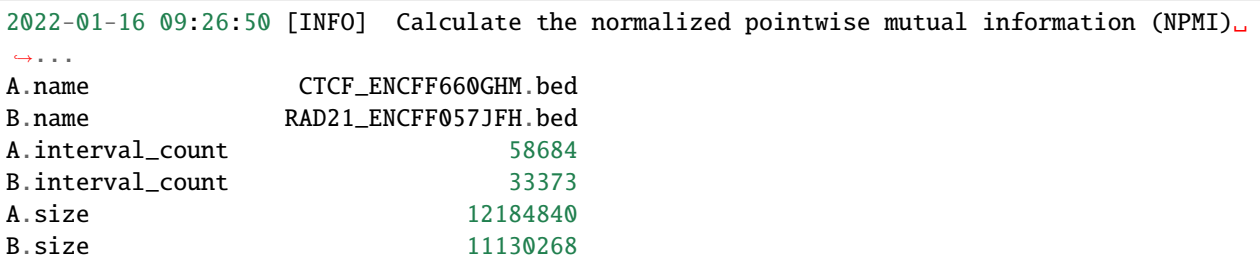

```
A_or_B.size 18375623
A_and_B.size 4939485
Coef 0.6962
Coef(expected) 0.0000
Coef(95% CI) [0.6945,0.6977]
dtype: object
2022-01-16 09:27:18 [INFO] Read and union BED file: "CTCF_ENCFF660GHM.bed"
2022-01-16 09:27:19 [INFO] Unioned regions of "CTCF_ENCFF660GHM.bed" : 58584
2022-01-16 09:27:19 [INFO] Read and union BED file: "RAD21_ENCFF057JFH.bed"
2022-01-16 09:27:19 [INFO] Unioned regions of "RAD21_ENCFF057JFH.bed" : 31955
...
```
If --save was specified, the peakwise coefficients were saved to CTCF\_ENCFF660GHM.bed\_peakwise\_scores.tsv and RAD21\_ENCFF057JFH.bed\_peakwise\_scores.tsv, respectively.

\$ head -5 CTCF\_ENCFF660GHM.bed\_peakwise\_scores.tsv

```
chrom start end A.size B.size AB AB B.list Score
chr12 108043 108283 240 404 240 404 chr12:107919-108323 0.9665721394030915
chr12 153232 153470 238 222 222 238 chr12:153236-153458 0.9955551496433741
chr12 177749 177989 240 NA NA NA NA NA
chr12 189165 189405 240 404 240 404 chr12:189072-189476 0.9665721394030915
```
### **column 1 to 3**

The genomic coordinate of CTCF peak.

#### **column 4 (A.size)**

The size of CTCF peak.

# **column 5 (B.size)**

The size (cardinality) of RAD21 peak(s) that were overlapped with this CTCF peak.

#### **column 6 (AB)**

The size (cardinality) of intersection.

#### **column 7 (AB)**

The size (cardinality) of union.

#### **column 8 (B.list)**

List of RAD21 peak(s) that are overlapped with this peak. Multiple peaks will be separated by ",".

#### **column 9 (Score)**

The peakwise [NPMI.](https://en.wikipedia.org/wiki/Pointwise_mutual_information)

# **FOURTEEN**

## **COOCCURRENCE**

# **14.1 Description**

Use [Fisher's exact test](https://en.wikipedia.org/wiki/Fisher%27s_exact_test) to evaluate if two sets of genomic intervals (A and B) are significantly cooccured<sup>[1](#page-50-0)</sup>. Genomic intervals (**g**) in the background BED file will be divided into 4 groups: **a** (A specific), **b** (B specific), **c** (A and B cooccur), and **n** (neith A nor B).

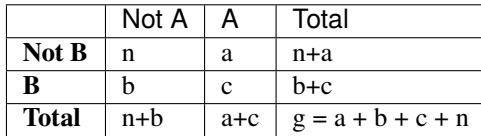

Fisher's exact test p-value is calculated as:

$$
p = \frac{(n+a)!(b+c)!(n+b)!(a+c)!}{g! a! b! c! n!}
$$

Odds ratio is calculated as: L.

$$
OR = \frac{\frac{n}{a}}{\frac{b}{c}} = \frac{nc}{ab}
$$

# **14.2 Usage**

cobind.py cooccur -h

usage: cobind.py cooccur [-h] [--nameA NAMEA] [--nameB NAMEB] [--ncut N\_CUT] [--pcut P\_CUT] [-l log\_file] [-d] input\_A.bed input\_B.bed background.bed output.tsv

positional arguments:

<span id="page-50-0"></span><sup>&</sup>lt;sup>1</sup> Note: "cooccur" does NOT necessarily mean "overlap" or "cobinding". For example, two transcription factors could bind to the same promoter region without touching each other.

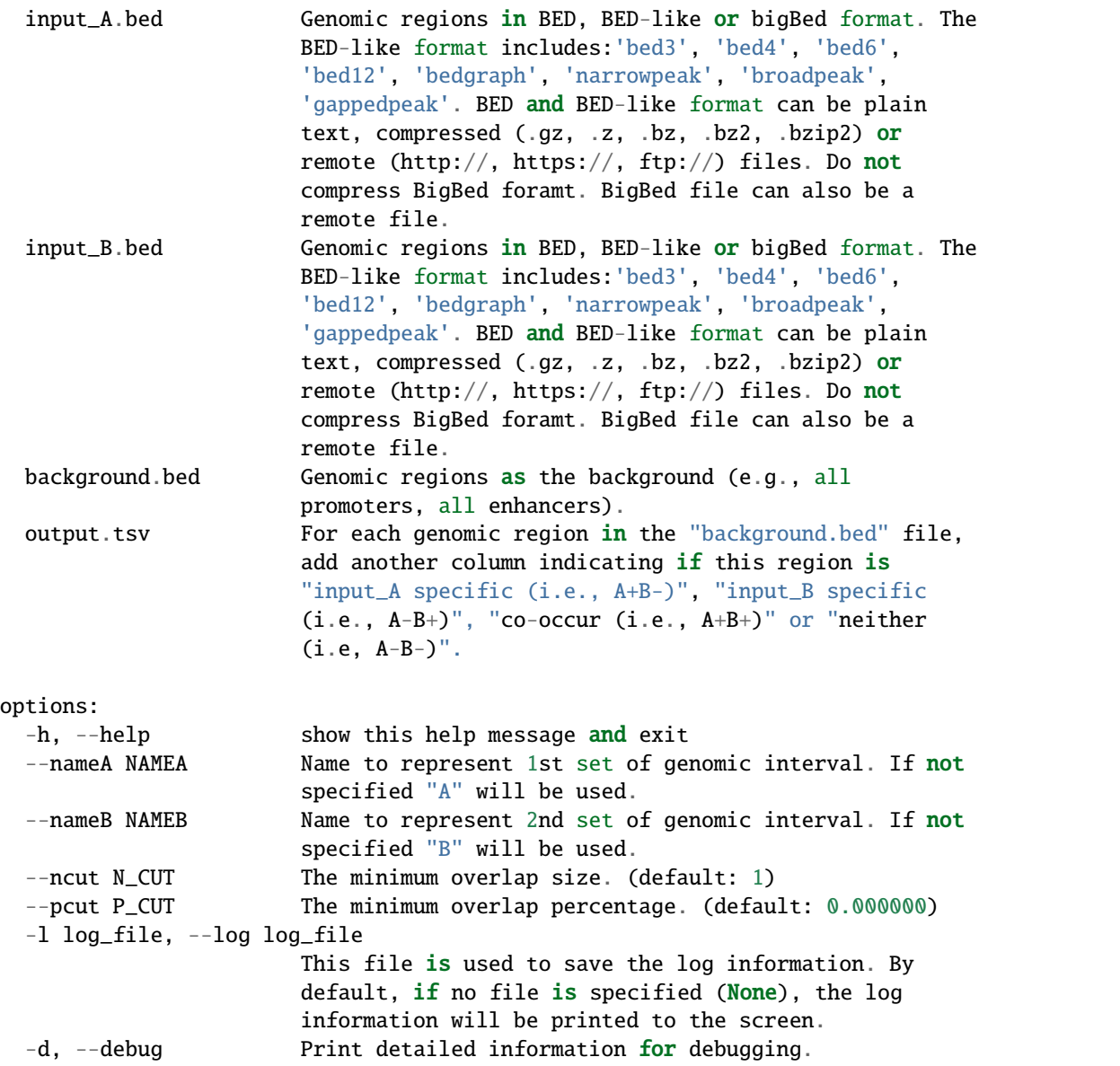

# **14.3 Example**

cobind.py cooccur CTCF\_ENCFF660GHM.bed RAD21\_ENCFF057JFH.bed hg38\_gene\_hancer\_v4.4.bed output.tsv

```
2022-01-20 01:24:40 [INFO] Calculate the co-occurrence of two sets of genomic intervals␣
\leftrightarrow...
2022-01-20 01:24:40 [INFO] Read and union BED file: "CTCF_ENCFF660GHM.bed"
2022-01-20 01:24:41 [INFO] Read and union BED file: "RAD21_ENCFF057JFH.bed"
2022-01-20 01:24:41 [INFO] Read and union background BED file: "hg38_gene_hancer_v4.4.
\rightarrowbed"
2022-01-20 01:24:42 [INFO] Build interval tree for : "CTCF_ENCFF660GHM.bed"
```
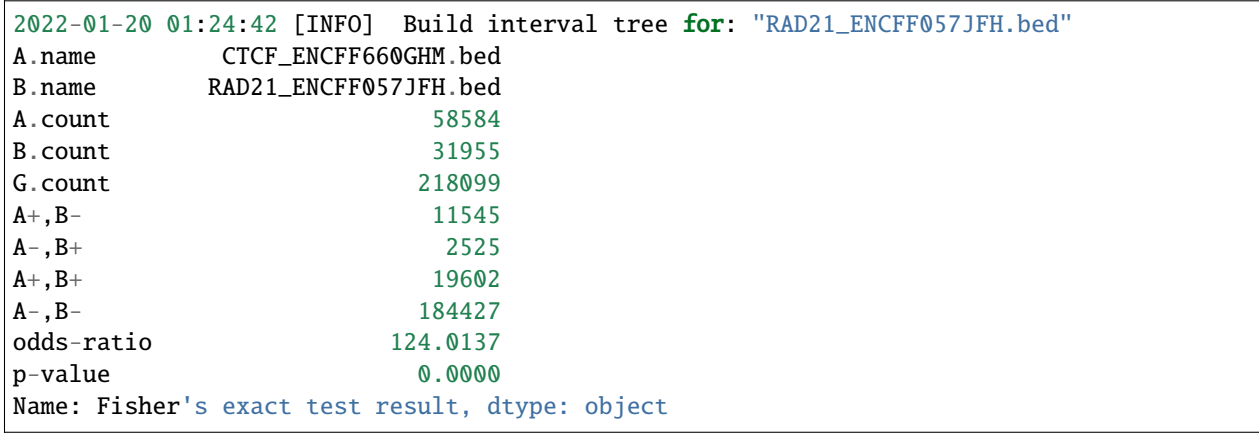

## **A.count**

Number of unique genomic intervals in "CTCF\_ENCFF660GHM.bed".

## **B.count**

Number of unique genomic intervals in "RAD21\_ENCFF057JFH.bed".

## **G.count**

Number of unique genomic intervals in background "hg38\_gene\_hancer\_v4.4.bed" (**g**).

## **A+,B-**

Number of unique genomic intervals that are overlapped with A not B (**a**).

## **A-,B+**

Number of unique genomic intervals that are overlapped with B not A (**b**).

## **A+,B+**

Number of unique genomic intervals that are overlapped with both A and B (**c**).

## **A-,B-**

Number of unique genomic intervals that are overlapped with neither A nor B (**n**).

## **FIFTEEN**

# **COVARY**

# **15.1 Description**

Evaluate the signal correlations [\(Pearson's r](https://en.wikipedia.org/wiki/Pearson_correlation_coefficient) , [Spearman's](https://en.wikipedia.org/wiki/Spearman%27s_rank_correlation_coefficient) , and [Kendall's](https://en.wikipedia.org/wiki/Kendall_rank_correlation_coefficient) ) between two sets of genomic intervals.

# **15.2 Usage**

cobind.py covary -h

```
usage: cobind.py covary [-h] [--nameA NAMEA] [--nameB NAMEB] [--na NA_LABEL]
                       [--type {mean,min,max}] [--topx TOP_X]
                        [--min_sig MIN_SIGNAL] [--exact] [--keepna]
                        [-1 \text{ log\_file}] [-d]input_A.bed input_A.bw input_B.bed input_B.bw
                       output_prefix
positional arguments:
 input_A.bed Genomic regions in BED, BED-like or bigBed format. The
                       BED-like format includes:'bed3', 'bed4', 'bed6',
                        'bed12', 'bedgraph', 'narrowpeak', 'broadpeak',
                        'gappedpeak'. BED and BED-like format can be plain
                       text, compressed (.gz, .z, .bz, .bz2, .bzip2) or
                       remote (http://, https://, ftp://) files. Do not
                       compress BigBed foramt. BigBed file can also be a
                       remote file.
  input_A.bw Input bigWig file matched to 'input_A.bed'. BigWig
                        file can be local or remote. Note: the chromosome IDs
                       must be consistent between BED and bigWig files.
  input_B.bed Genomic regions in BED, BED-like or bigBed format. The
                       BED-like format includes:'bed3', 'bed4', 'bed6',
                        'bed12', 'bedgraph', 'narrowpeak', 'broadpeak',
                        'gappedpeak'. BED and BED-like format can be plain
                       text, compressed (.gz, .z, .bz, .bz2, .bzip2) or
                       remote (http://, https://, ftp://) files. Do not
                       compress BigBed foramt. BigBed file can also be a
                       remote file.
  input_B.bw Input bigWig file matched to 'input_B.bed'. BigWig
                       file can be local or remote. Note: the chromosome IDs
                       must be consistent between BED and bigWig files.
```
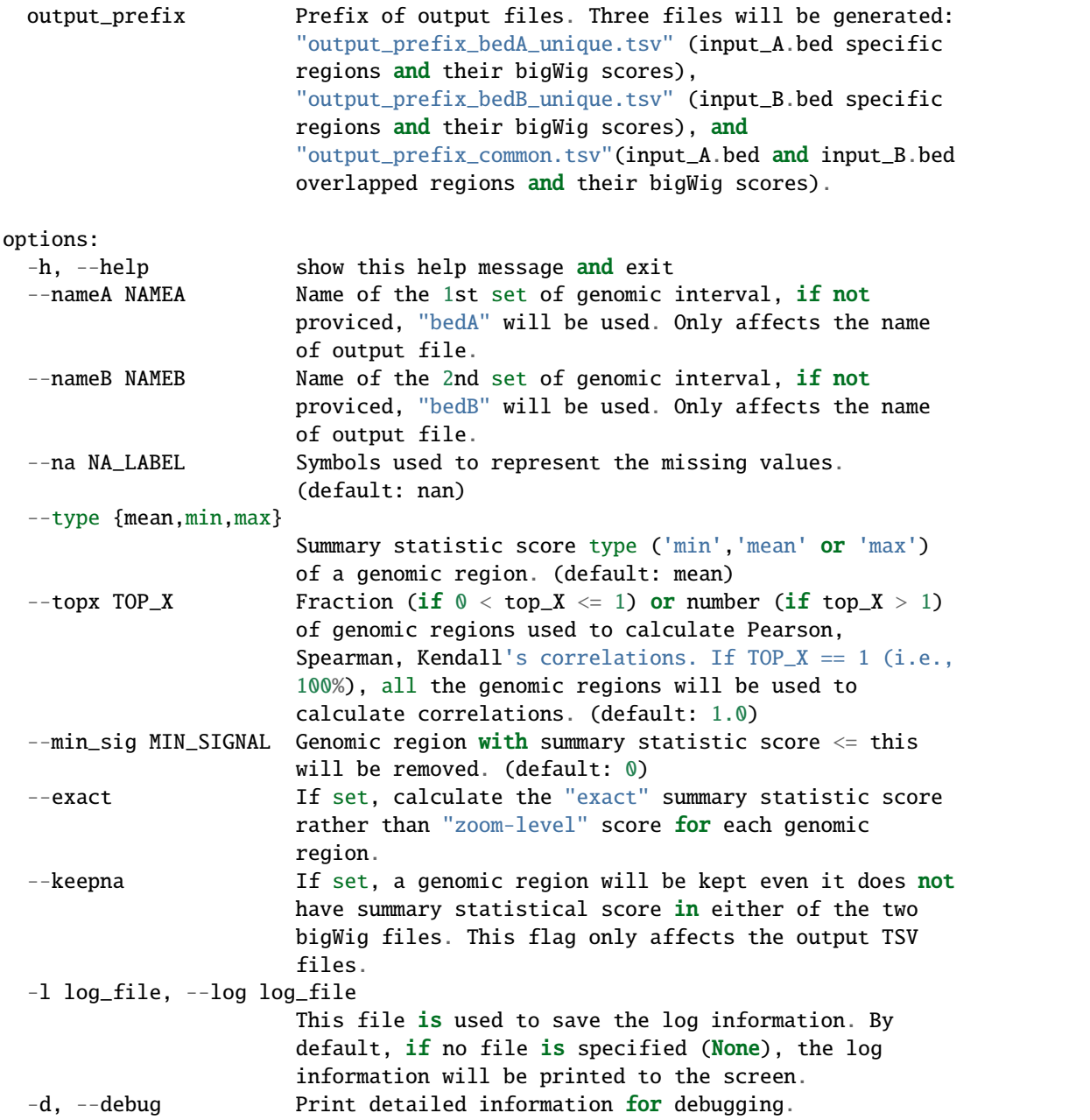

# **15.3 Example**

cobind.py covary CTCF\_ENCFF660GHM.bed3 CTCF\_ENCFF682MFJ\_FC.bigWig RAD21\_ENCFF057JFH.bed3 RAD21\_ENCFF130GMP.bigWig output

```
2022-01-20 02:56:53 [INFO] Read and union BED file: "CTCF_ENCFF660GHM.bed3"
2022-01-20 02:56:54 [INFO] Unioned regions of "CTCF_ENCFF660GHM.bed3" : 58584
2022-01-20 02:56:54 [INFO] Read and union BED file: "RAD21_ENCFF057JFH.bed3"
```
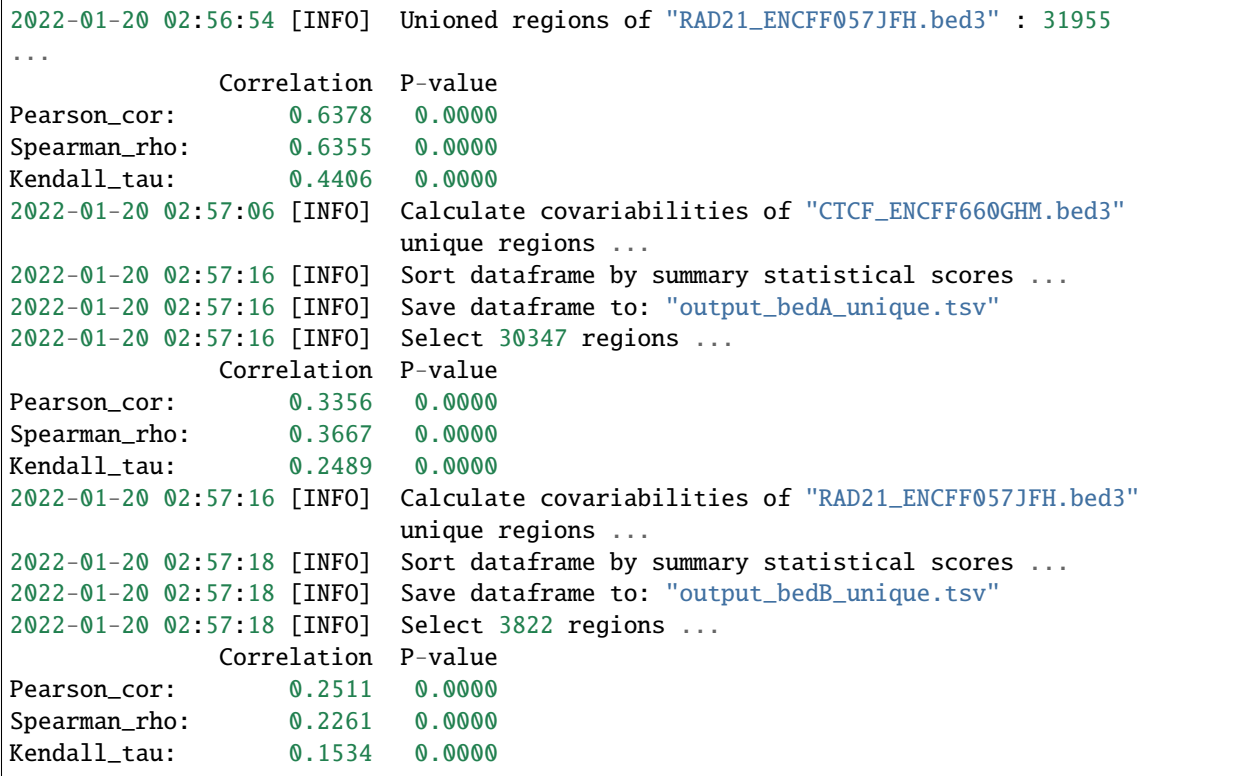

# **SIXTEEN**

# **SPATIAL RELATION OF GENOMIC (SROG) INTERVALS**

# **16.1 Description**

Match up two sets of genomic intervals, and report the code of Spatial Relation Of Genomic (SROG). SROG codes include disjoint, touch, equal, overlap, contain, within.

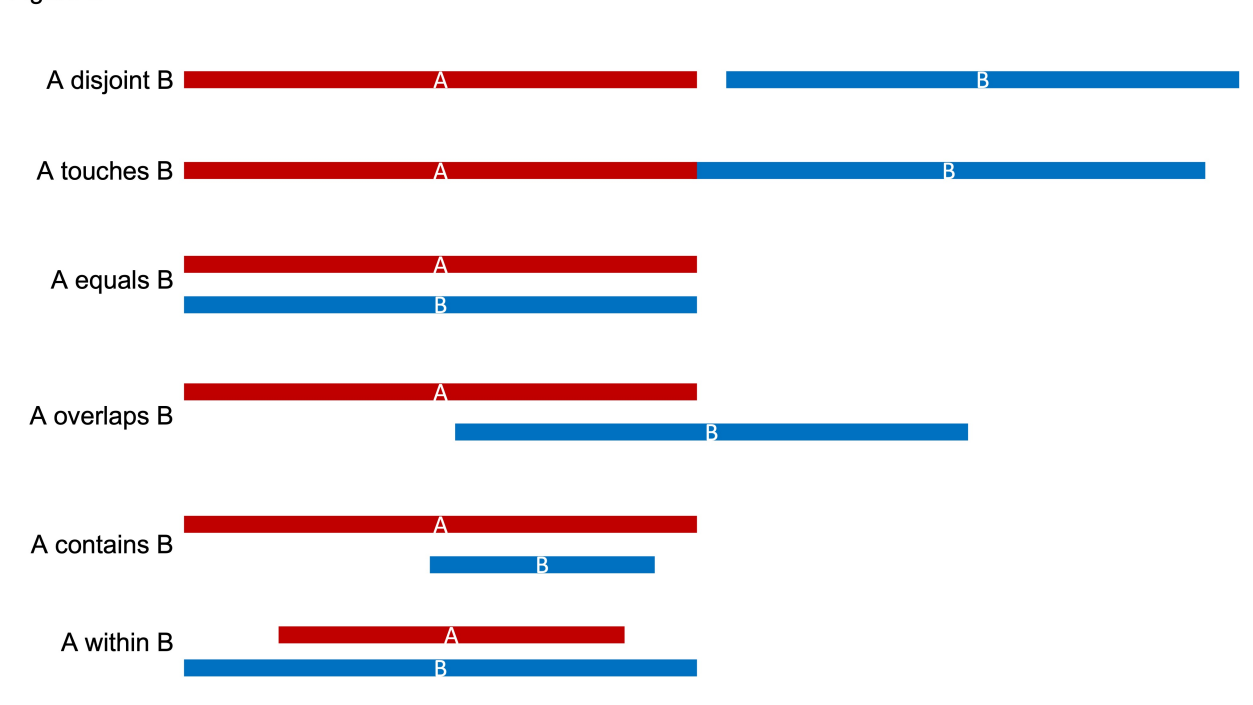

Figure 2

# **16.2 Usage**

cobind.py srog -h

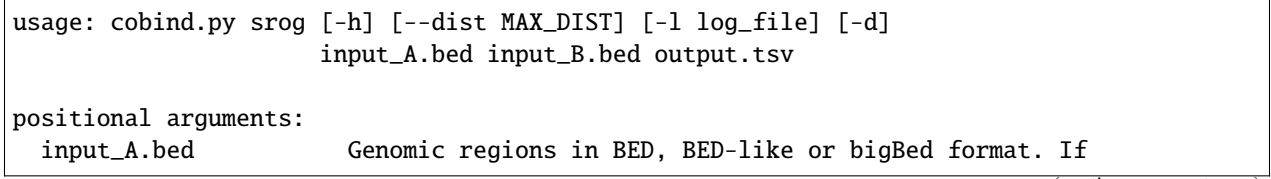

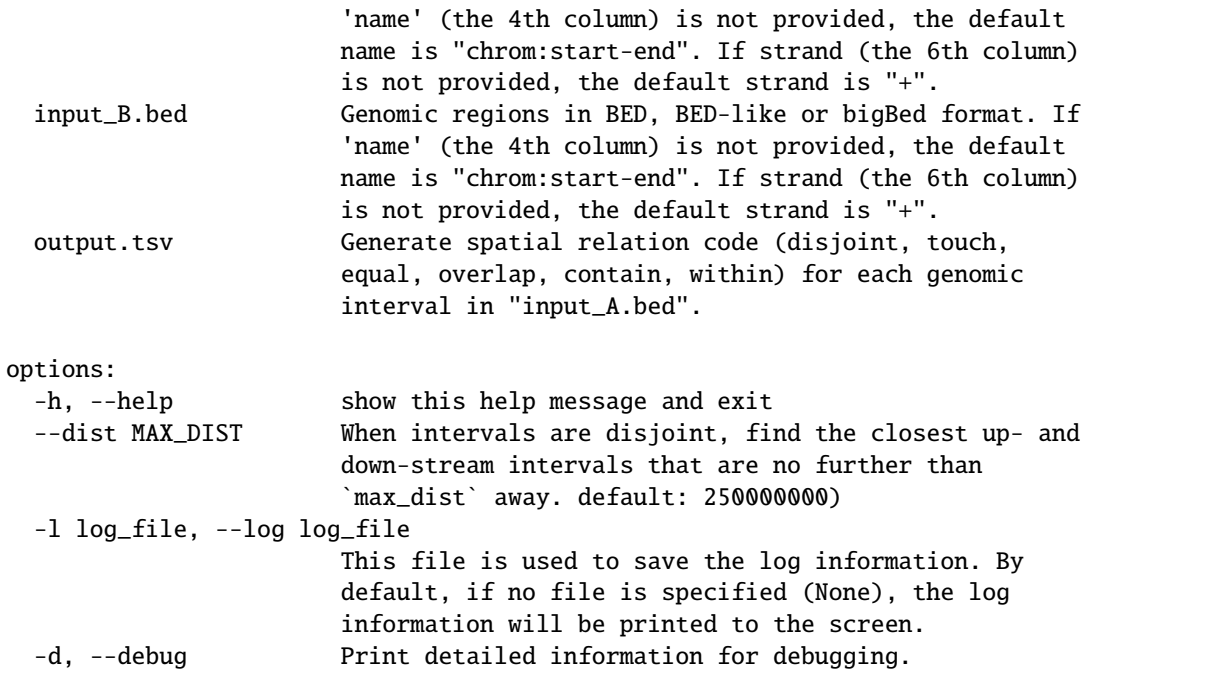

# **16.3 Example**

cobind.py srog CTCF\_ENCFF660GHM.bed3 RAD21\_ENCFF057JFH.bed3 output.tsv

```
2022-01-20 09:01:17 [INFO] Determine the spacial realtions of genomic (SROG) intervals .
\leftrightarrow..
2022-01-20 09:01:17 [INFO] Build interval tree from file: "RAD21_ENCFF057JFH.bed3"
2022-01-20 09:01:17 [INFO] Reading BED file: "CTCF_ENCFF660GHM.bed3"
disjoint 30419
overlap 4341
contain 1695
within 23214
touch 0
equal 1
other 0
dtype: int64
```
Match up results were saved to output.tsv

```
$head -10 output.tsv
chr12 53676079 53676369 within chr12:53676060-53676382
chr12 57905364 57905661 within chr12:57905272-57905699
chr22 20564334 20564661 contain chr22:20564370-20564581
chr16 57649065 57649362 within chr16:57649007-57649370
chr17 45135294 45135610 overlap chr17:45135296-45135642
chr15 40274737 40275016 within chr15:40274714-40275018
chr1 114346538 114346847 within chr1:114346526-114346903
```
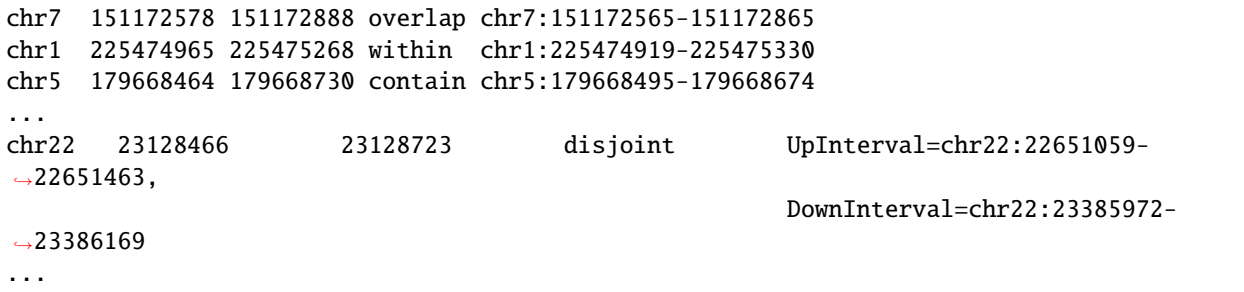

### **Column 1-3**

Genome intervals from "CTCF\_ENCFF660GHM.bed3".

## **Column 4**

SROG code. When SORG = disjoint, two closest intervals (up- and down-stream) from RAD21\_ENCFF057JFH.bed3 were reported.

### **column 5**

Genomic intervals from RAD21\_ENCFF057JFH.bed3.

## **SEVENTEEN**

## **STAT**

## **17.1 Description**

### **Wrapper function. Report basic statistics of genomic intervals, including**

- count
- total size
- unique size
- mean size
- median size
- min size
- max size
- Standard deviation

## **and calculate overlapping measurements, including**

- collocation coefficient (C)
- Jaccard similarity coefficient (J)
- Sørensen–Dice coefficient (SD)
- Szymkiewicz–Simpson coefficient (SS)
- pointwise mutual information (PMI)
- normalized pointwise mutual information (NPMI)

# **17.2 Usage**

```
cobind.py stat -h
```

```
usage: cobind.py stat [-h] [--nameA NAMEA] [--nameB NAMEB] [-b BGSIZE]
                     [-l log_file] [-d]
                     input_A.bed input_B.bed
positional arguments:
 input_A.bed Genomic regions in BED, BED-like or bigBed format. The
                       BED-like format includes:'bed3', 'bed4', 'bed6',
```

```
'bed12', 'bedgraph', 'narrowpeak', 'broadpeak',
                       'gappedpeak'. BED and BED-like format can be plain
                       text, compressed (.gz, .z, .bz, .bz2, .bzip2) or
                       remote (http://, https://, ftp://) files. Do not
                       compress BigBed foramt. BigBed file can also be a
                       remote file.
 input_B.bed Genomic regions in BED, BED-like or bigBed format. The
                       BED-like format includes:'bed3', 'bed4', 'bed6',
                       'bed12', 'bedgraph', 'narrowpeak', 'broadpeak',
                       'gappedpeak'. BED and BED-like format can be plain
                       text, compressed (.gz, .z, .bz, .bz2, .bzip2) or
                       remote (http://, https://, ftp://) files. Do not
                       compress BigBed foramt. BigBed file can also be a
                       remote file.
options:
 -h, --help show this help message and exit
 --nameA NAMEA Name to represent 1st set of genomic interval. If not
                       specified (None), the file name ("input_A.bed") will
                       be used.
 --nameB NAMEB Name to represent the 2nd set of genomic interval. If
                       not specified (None), the file name ("input_B.bed")
                       will be used.
 -b BGSIZE, --background BGSIZE
                       The size of the cis-regulatory genomic regions. This
                       is about 1.4Gb For the human genome. (default:
                       1400000000)
 -l log_file, --log log_file
                       This file is used to save the log information. By
                       default, if no file is specified (None), the log
                       information will be printed to the screen.
 -d, --debug Print detailed information for debugging.
```
# **17.3 Example**

cobind.py stat CTCF\_ENCFF660GHM.bed RAD21\_ENCFF057JFH.bed

```
2022-07-09 09:44:12 [INFO] Gathering information for "CTCF_ENCFF660GHM.bed" ...
2022-07-09 09:44:12 [INFO] Gathering information for "RAD21_ENCFF057JFH.bed" ...
A.name CTCF_ENCFF660GHM.bed
A.interval_count 58684
A.interval_total_size 12190325
A.interval_mean_size 207.7283
A.interval_median_size 240.0000
A.interval_min_size 60
A.interval_max_size 576
A.interval_size_SD 51.5489
B.name RAD21_ENCFF057JFH.bed
B.interval_count 33373
B.interval_total_size 11381586
```
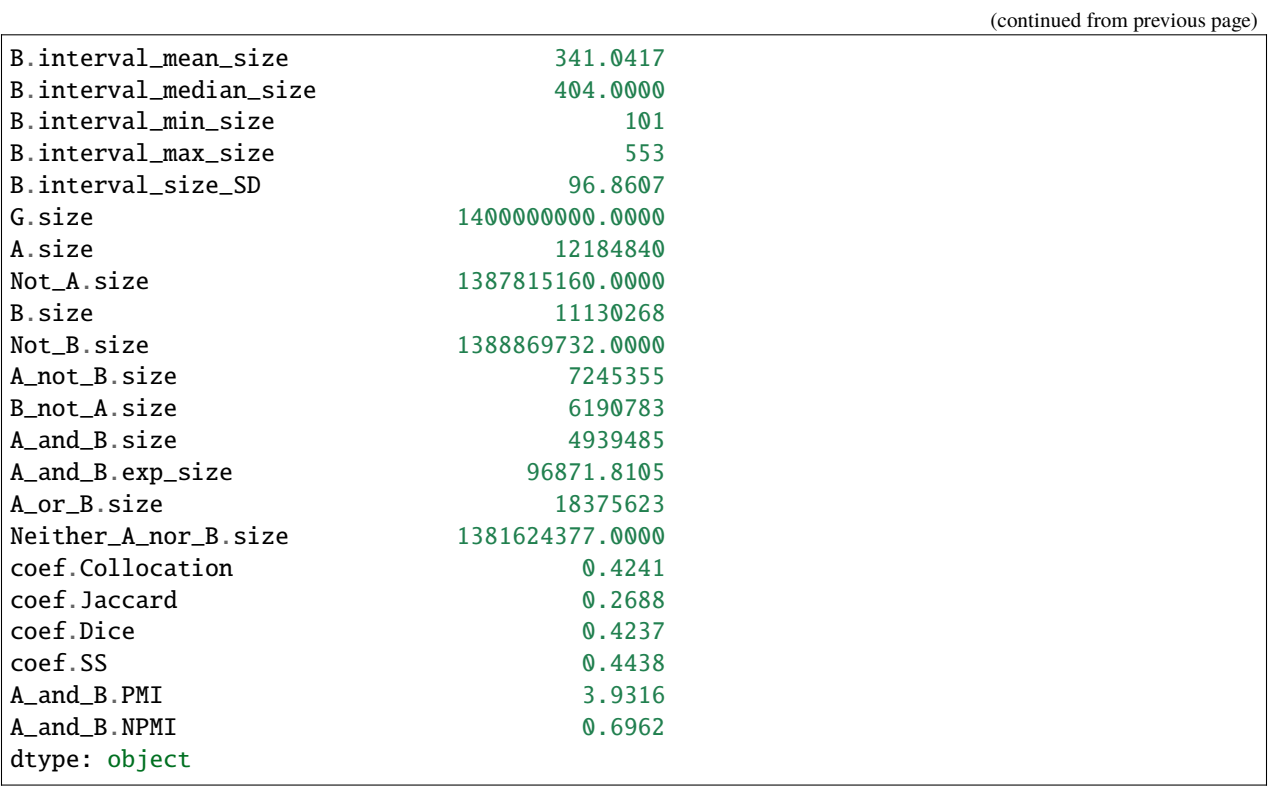

## **EIGHTEEN**

## **Z-SCORE**

## **18.1 Description**

Calculate Z-score as an overall measurement for these six metrics. The Z-score approach becomes valuable , for example, when we are comparing a query TF with multiple other TFs to identify potential co-factors.

- collocation coefficient (C)
- Jaccard similarity coefficient (J)
- Sørensen–Dice coefficient (SD)
- Szymkiewicz–Simpson coefficient (SS)
- pointwise mutual information (PMI)
- normalized pointwise mutual information (NPMI)

First, values of the six metrics were converted into Z-scores by  $Z_i = (x - )/$ , where and are the average and standard deviation of the score, and i belongs to {C, J, SD, SS, PMI, NPMI}. Then, the combined Z-score is defined as:

$$
Z = \frac{\sum Z_i}{\sqrt{6}}
$$

## **18.2 Usage**

```
cobind.py zscore -h
```

```
usage: cobind.py zscore [-h] [-l log_file] [-d] input_file.tsv output_file.tsv
positional arguments:
 input_file.tsv Input dataframe with row names and column names. Must
                       separate different columns with tab. If "C", "J",
                       "SD", "SS", "PMI", "NPMI" are used as the column
                       names, only these six columns will be used to
                       calculate the Z-score, otherwise, all numerical
                       columns in the dataframe will be used.
```

```
output_file.tsv Output dataframe with Z-scores as the last column.
options:
 -h, --help show this help message and exit
 -l log_file, --log log_file
                      This file is used to save the log information. By
                      default, if no file is specified (None), the log
                      information will be printed to the screen.
  -d, --debug Print detailed information for debugging.
```
## **18.3 Example**

First, download the test file: [CTCF\\_vs\\_ReMap.tsv](https://sourceforge.net/projects/cobind/files/data/CTCF_vs_ReMap.tsv)

```
cobind.py zscore CTCF_vs_ReMap.tsv output.tsv
```
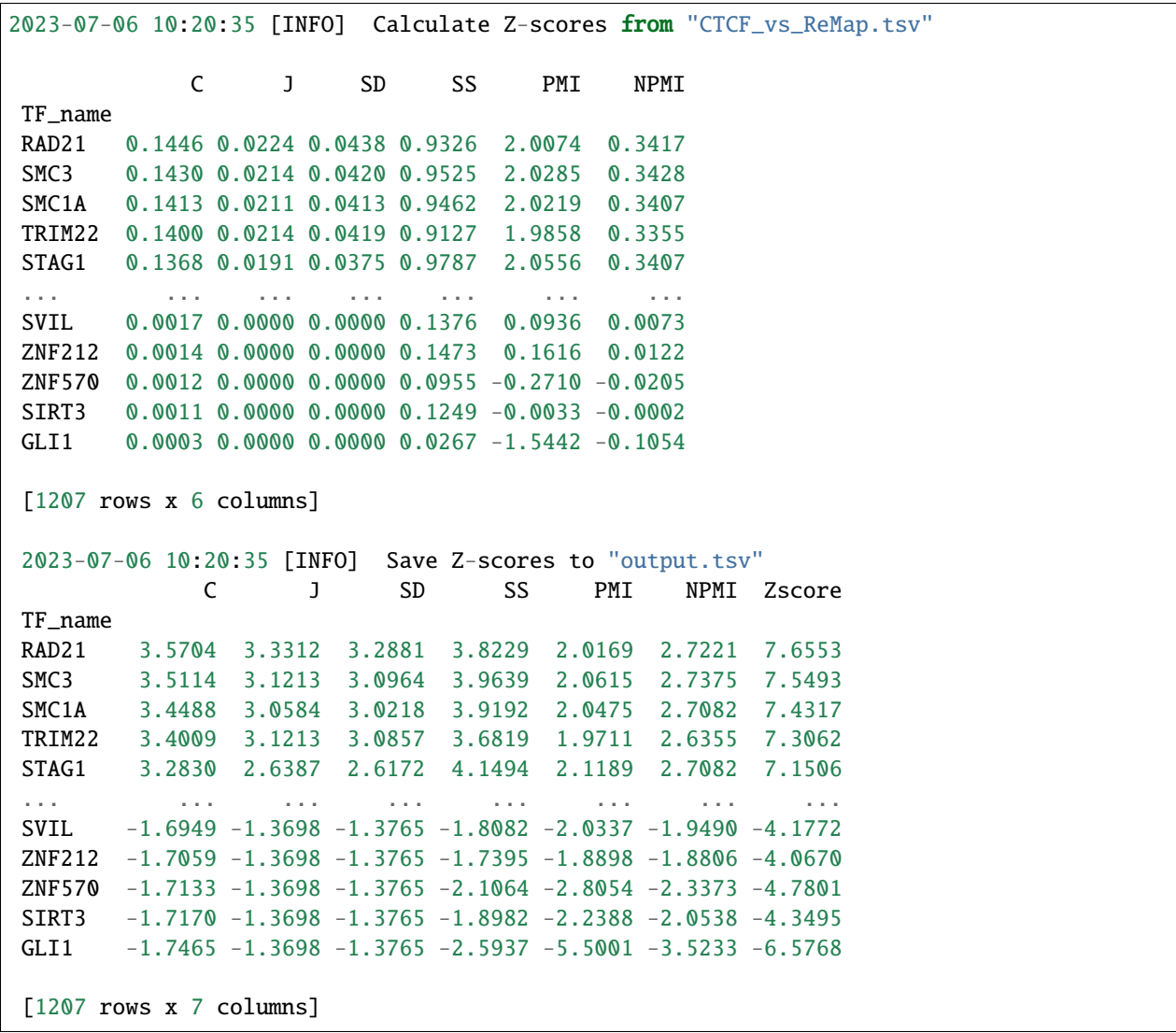

# **NINETEEN**

# **COMPARE DIFFERENT METRICS**

The table below gives the lower and upper bounds of the 6 metrics and their major drawbacks if any.

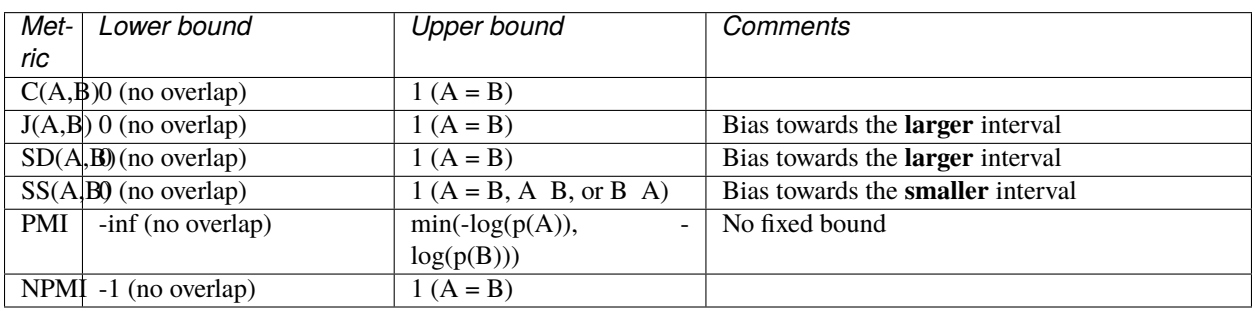

The table below compares the intersection-based metrics. **C**, **J**, **SD**, and **SS**. All the four metrics are bounded by 0 and 1. When the size of the two genomic intervals are significanlty different, **C** is less sensitive to the extreme, and gives a compromised score compared to **J**/**SD** and **SS**.

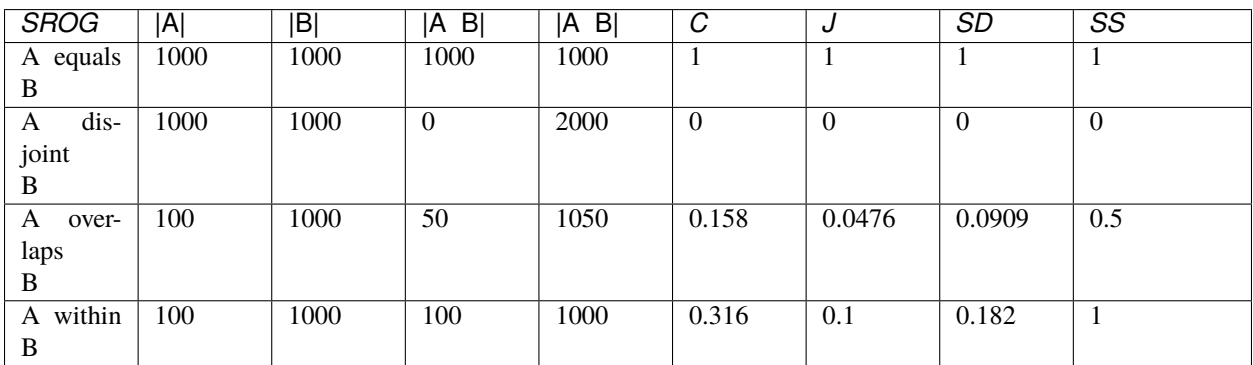

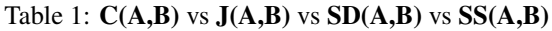

## **TWENTY**

## **CTCF: DEMONSTRATION**

70-95% of [CTCF](https://en.wikipedia.org/wiki/CTCF) binding sites are also bound by [cohesin](https://en.wikipedia.org/wiki/Cohesin) complex (including SMC1, SMC3, RAD21, STAG1, and STAG2) to establish chromatin loops and regulate gene expression<sup>[1](#page-70-0)</sup>,<sup>[2](#page-70-1)</sup>.

We used CTCF-cohesin as a positive control to evaluate the performance of the six collocation measurements (including C, J, SD, SS, PMI and NPMI). We first calculated the scores of these metrics between all the binding sites (defined as cistrome) of [CTCF](https://en.wikipedia.org/wiki/CTCF) with those cistromes of 1207 TFs curated in the [ReMap](https://remap2022.univ-amu.fr/) database. Then, we calculate the [Zscore](https://cobind.readthedocs.io/en/latest/usage/zscore.html) as an overall measurement of the cobindability. Please note, TRIM22 is not part of the cohesin complex, but multiple studies have identified TRIM22 as a critical regulator of chromatin structure. TRIM22 bindings are highly enriched at chromatin contact domain boundaries<sup>[3](#page-70-2),[4](#page-70-3)</sup>.

<span id="page-70-0"></span><sup>1</sup> Pugacheva EM, Kubo N, Loukinov D, et al. CTCF mediates chromatin looping via N-terminal domain-dependent cohesin retention. Proc Natl Acad Sci U S A. 2020;117(4):2020-2031. doi:10.1073/pnas.1911708117

<span id="page-70-1"></span> $2$  Xiao T, Li X, Felsenfeld G. The Myc-associated zinc finger protein (MAZ) works together with CTCF to control cohesin positioning and genome organization. Proc Natl Acad Sci U S A. 2021;118(7):e2023127118. doi:10.1073/pnas.2023127118

<span id="page-70-2"></span><sup>&</sup>lt;sup>3</sup> Chen F, Li G, Zhang MQ, Chen Y. HiCDB: a sensitive and robust method for detecting contact domain boundaries. Nucleic Acids Res. 2018;46(21):11239-11250. doi:10.1093/nar/gky789

<span id="page-70-3"></span><sup>4</sup> Di Pierro M, Cheng RR, Lieberman Aiden E, Wolynes PG, Onuchic JN. De novo prediction of human chromosome structures: Epigenetic marking patterns encode genome architecture. Proc Natl Acad Sci U S A. 2017;114(46):12126-12131. doi:10.1073/pnas.1714980114

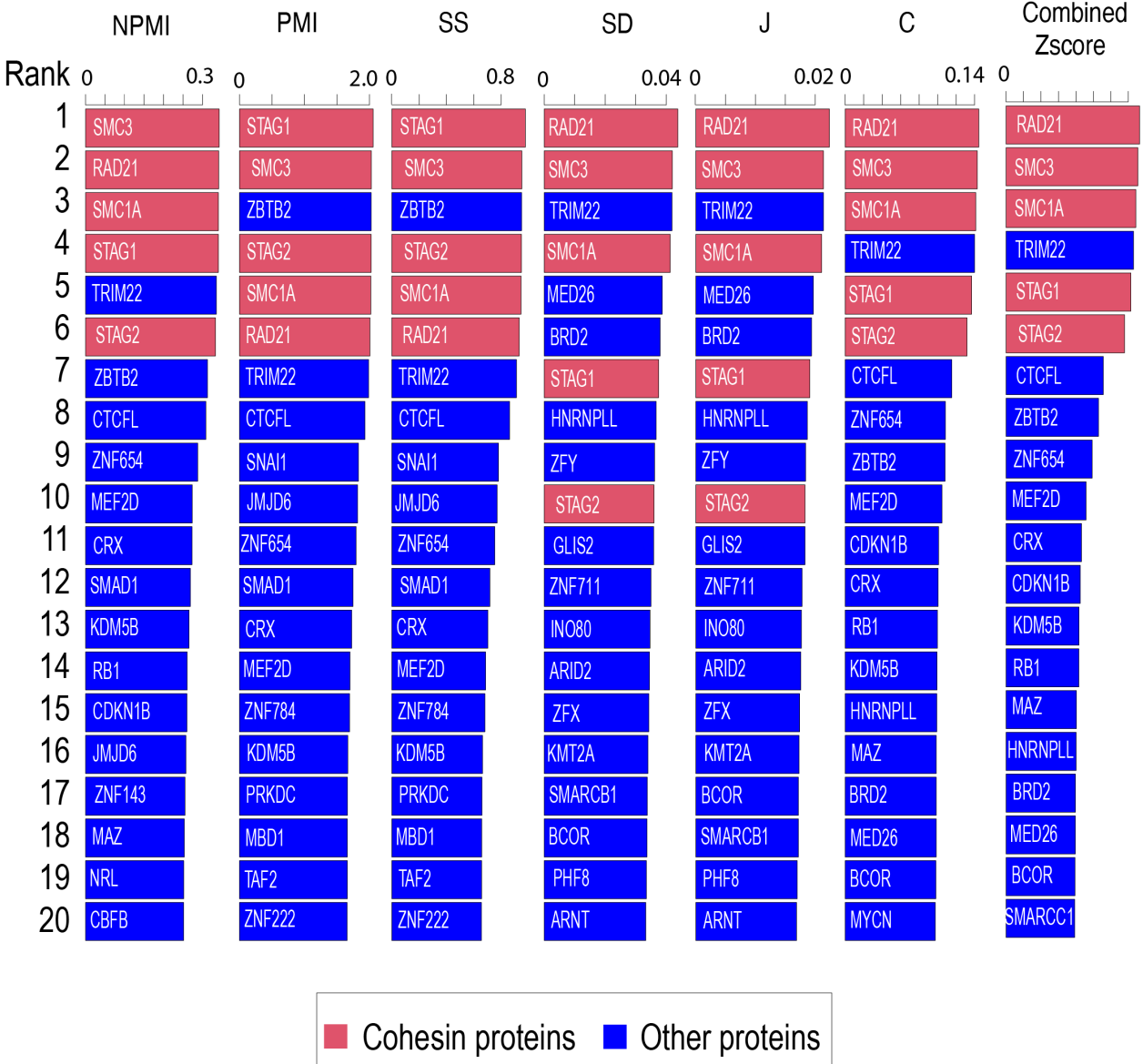

Collocation between CTCF binding sites and the binding sites of 1207 TFs were evaluated uing the six measurements as well as the zscore. Only the top 20 TFs were displayed.
## **TWENTYONE**

## **PERFORMANCE (CPU & MEMORY USAGE)**

The CPU time & memory usage for running [cobind.py stat](https://cobind.readthedocs.io/en/latest/usage/stat.html) between two bed file with different number of intervals. CPU model: Intel(R) Xeon(R) Gold 6248 CPU @ 2.50GHz

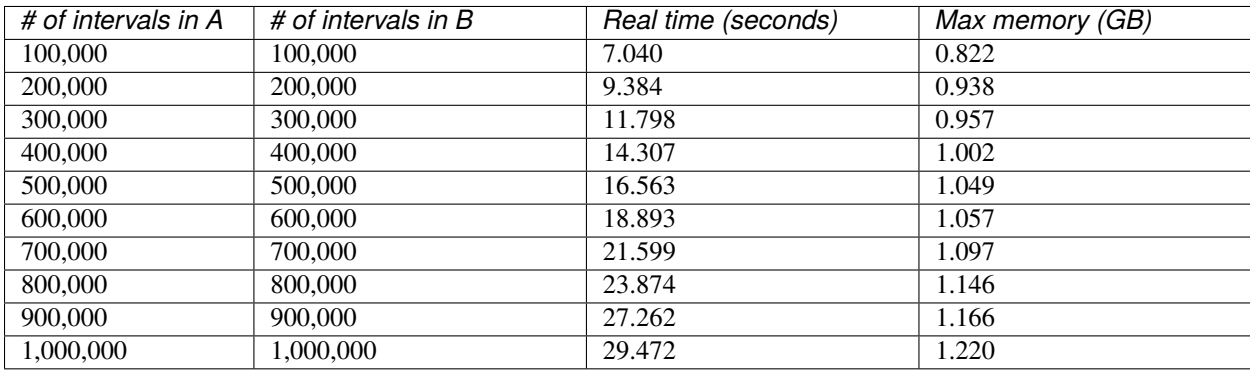

### **TWENTYTWO**

### **LICENSE**

MIT License

Copyright (c) 2021 Liguo Wang

Permission is hereby granted, free of charge, to any person obtaining a copy of this software and associated documentation files (the "Software"), to deal in the Software without restriction, including without limitation the rights to use, copy, modify, merge, publish, distribute, sublicense, and/or sell copies of the Software, and to permit persons to whom the Software is furnished to do so, subject to the following conditions:

The above copyright notice and this permission notice shall be included in all copies or substantial portions of the Software.

THE SOFTWARE IS PROVIDED "AS IS", WITHOUT WARRANTY OF ANY KIND, EXPRESS OR IMPLIED, INCLUDING BUT NOT LIMITED TO THE WARRANTIES OF MERCHANTABILITY, FITNESS FOR A PAR-TICULAR PURPOSE AND NONINFRINGEMENT. IN NO EVENT SHALL THE AUTHORS OR COPYRIGHT HOLDERS BE LIABLE FOR ANY CLAIM, DAMAGES OR OTHER LIABILITY, WHETHER IN AN ACTION OF CONTRACT, TORT OR OTHERWISE, ARISING FROM, OUT OF OR IN CONNECTION WITH THE SOFT-WARE OR THE USE OR OTHER DEALINGS IN THE SOFTWARE.

## **CHAPTER TWENTYTHREE**

### **ACKNOWLEDGEMENTS**

Cobind is funded in part by the **bioinformatics program** and the **epigenomics program** of the Center for Individualized Medicine (CIM) in [Mayo Clinic.](https://www.mayoclinic.org/)

## **TWENTYFOUR**

## **CONTACT**

Bugs report to [github](https://github.com/liguowang/cobind/issues)

## **TWENTYFIVE**

### **REFERENCE**

Ma T, Guo L, Yan H, Wang L. [Cobind: quantitative analysis of the genomic overlaps.](https://doi.org/10.1093/bioadv/vbad104) **Bioinformatics Advances**. 2023; vbad104.